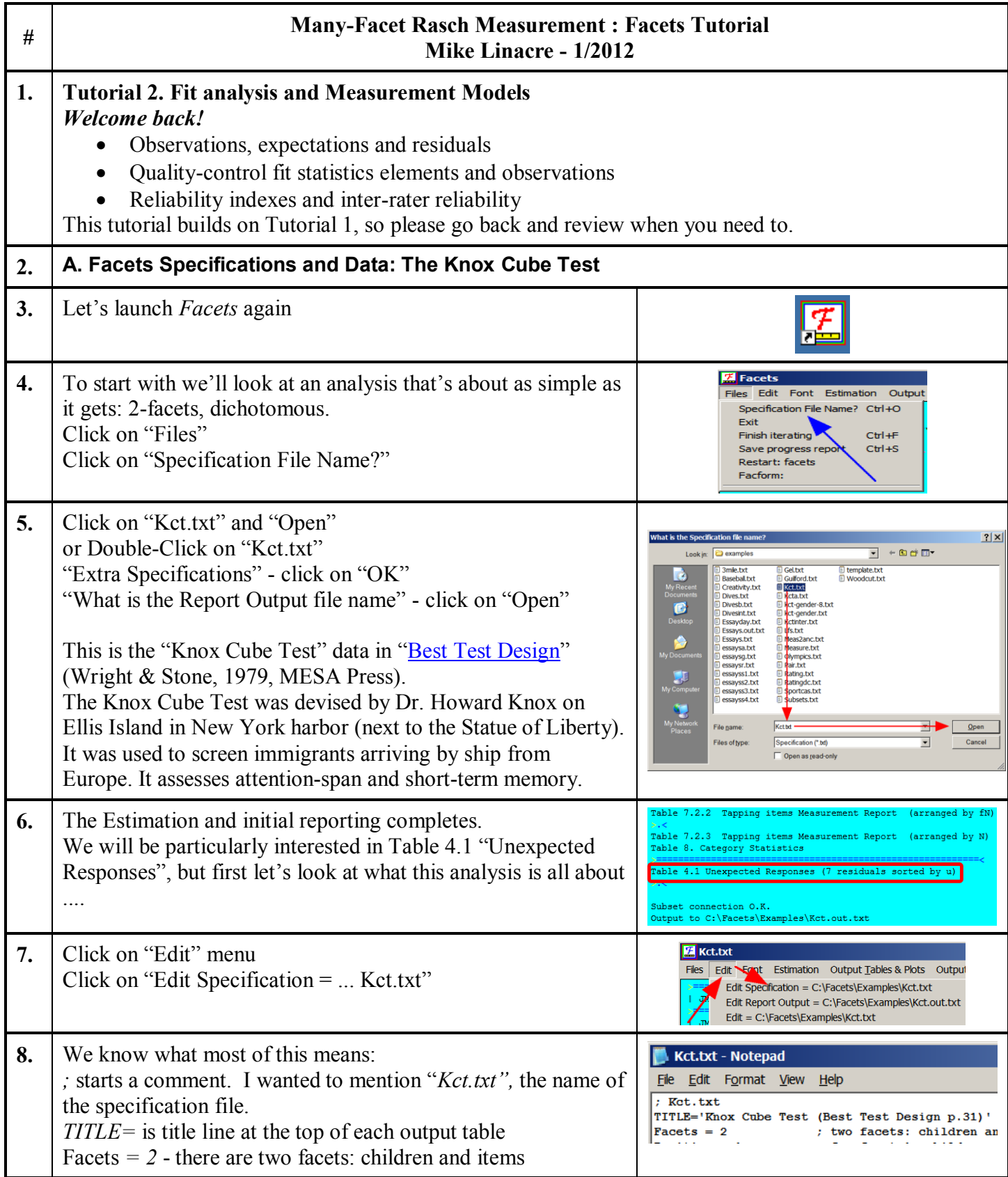

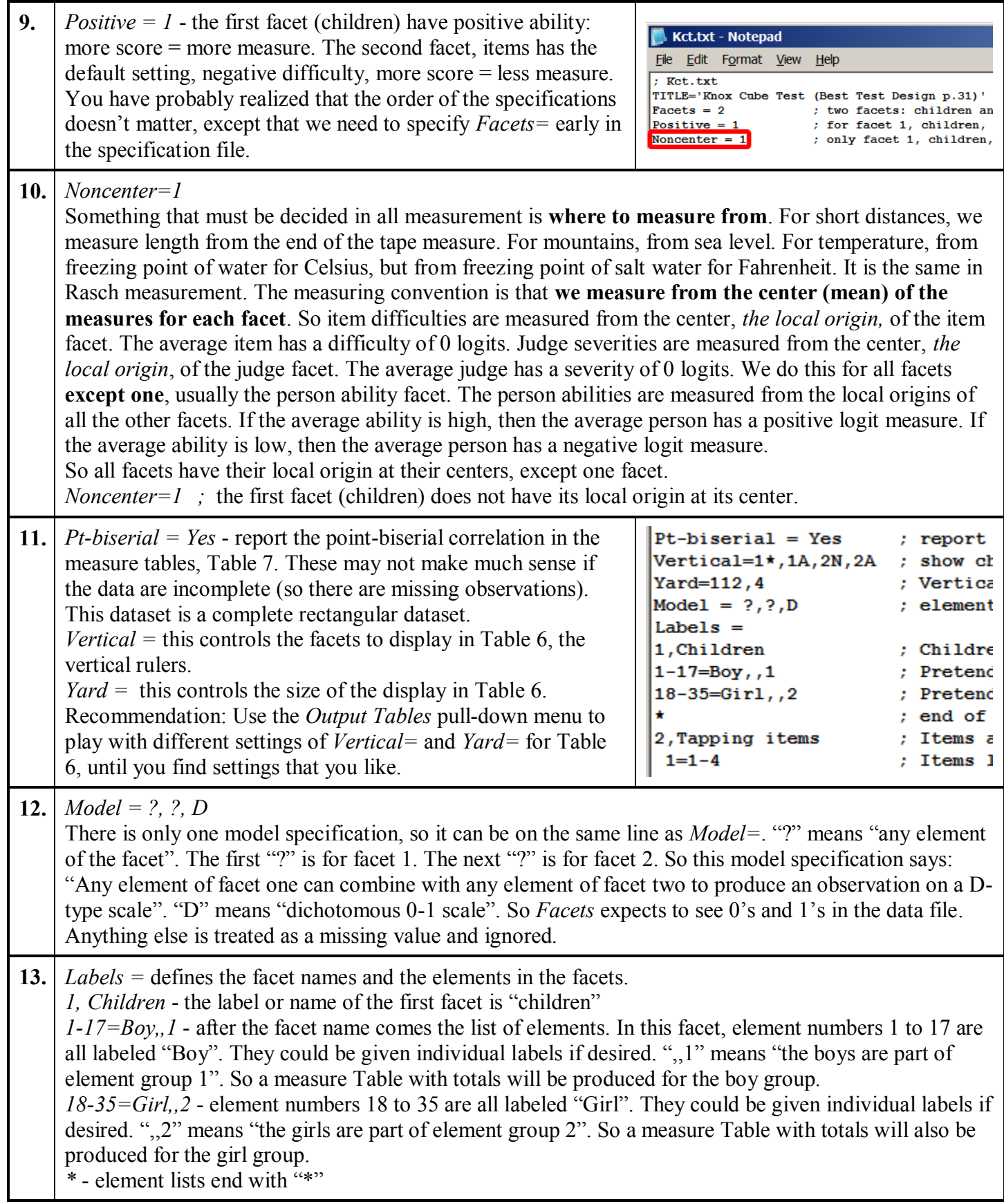

<span id="page-2-0"></span>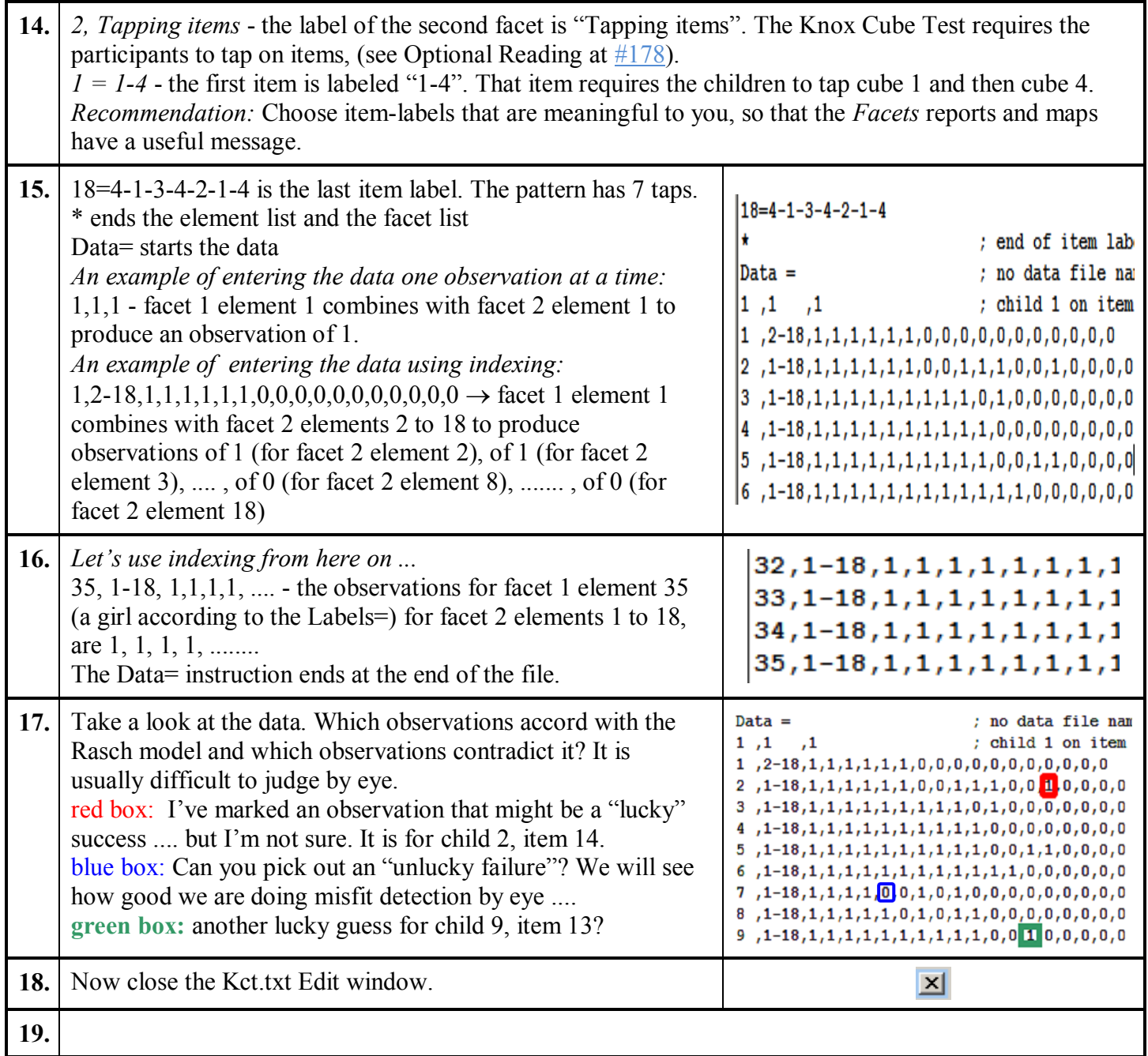

<span id="page-3-0"></span>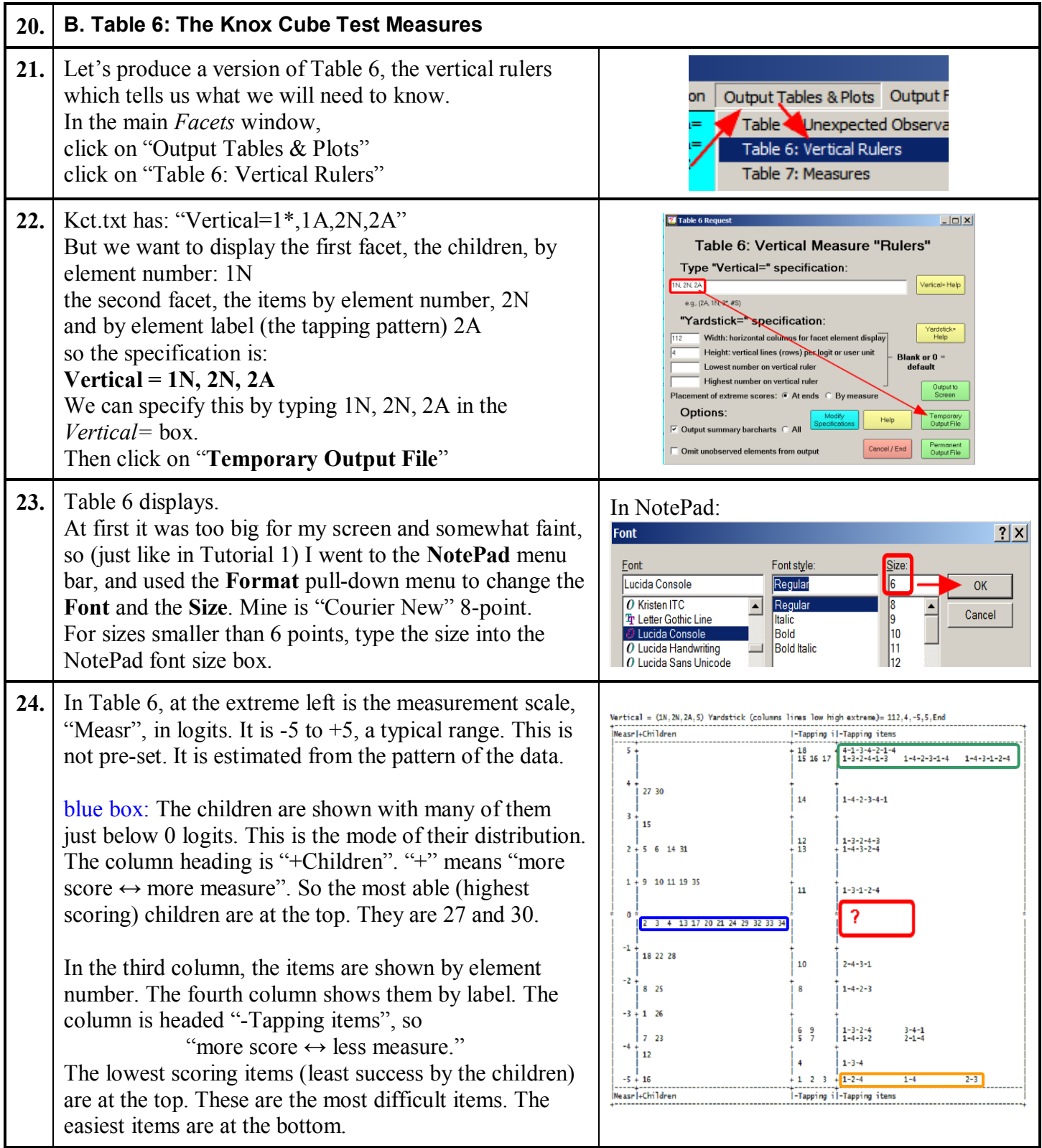

<span id="page-4-1"></span><span id="page-4-0"></span>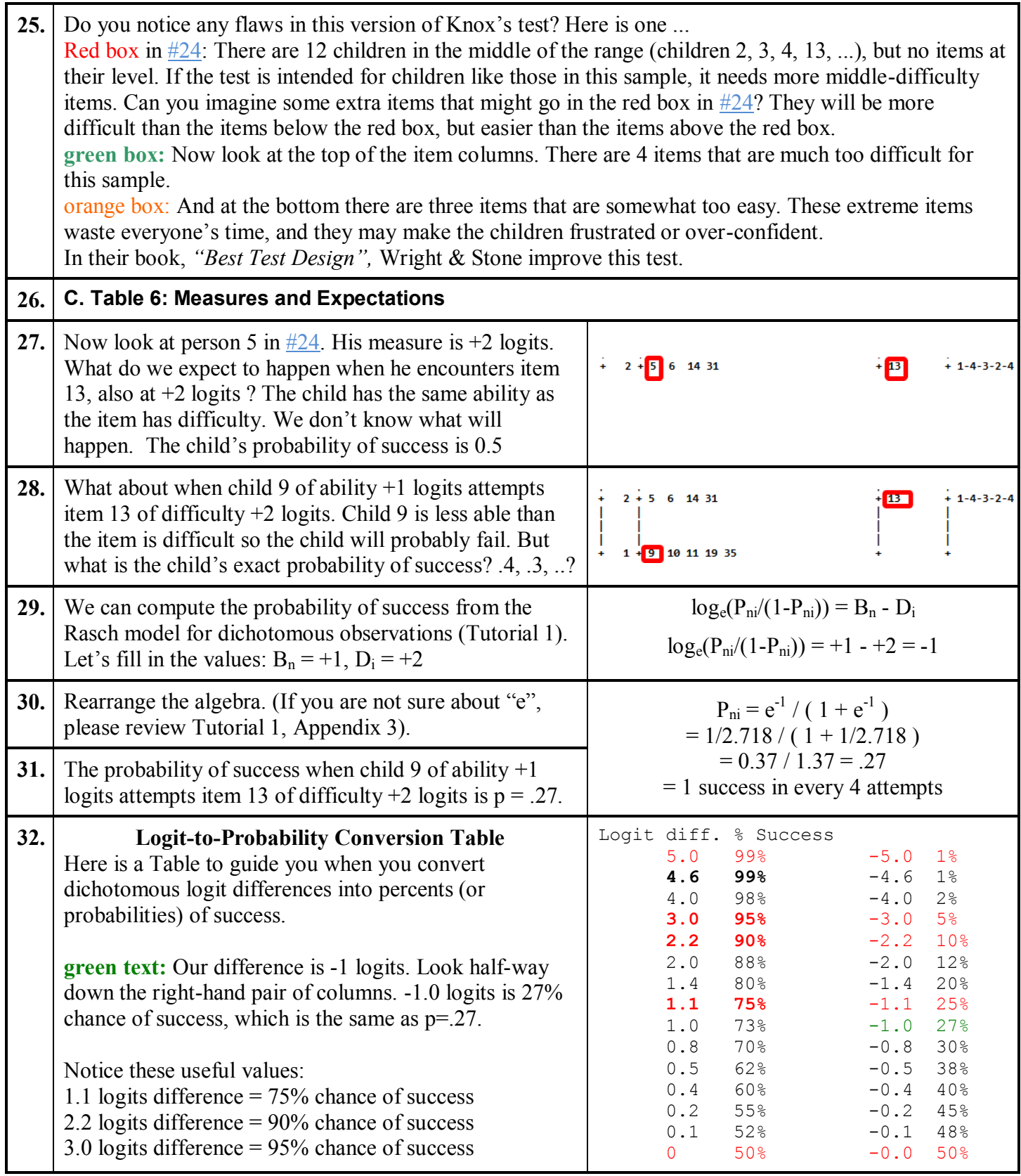

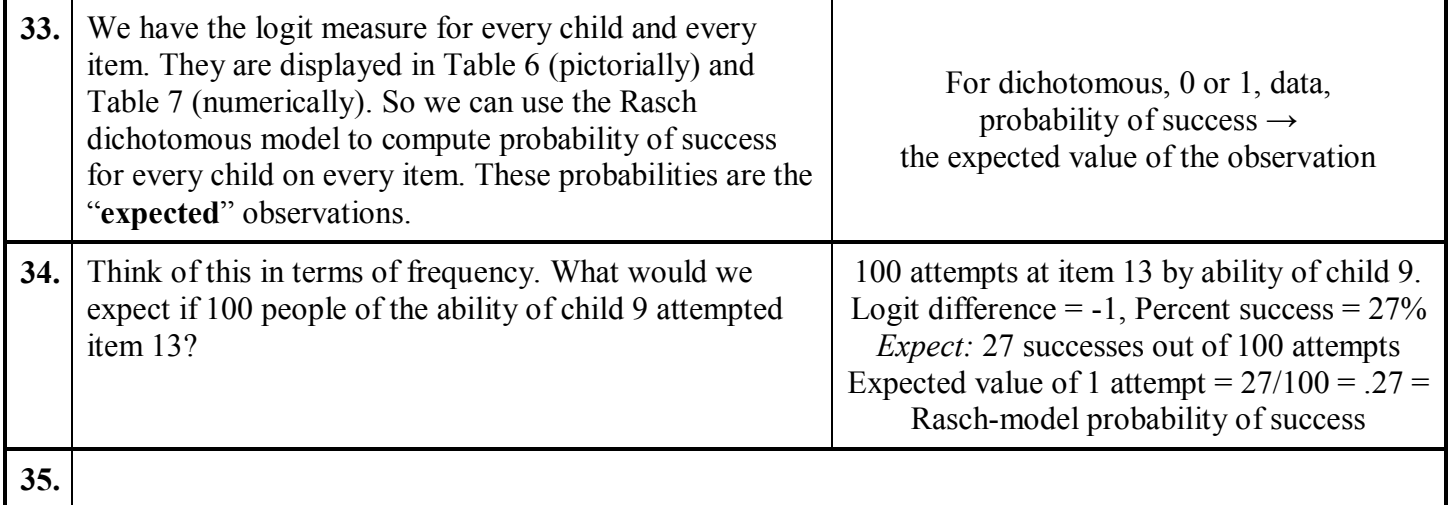

<span id="page-6-0"></span>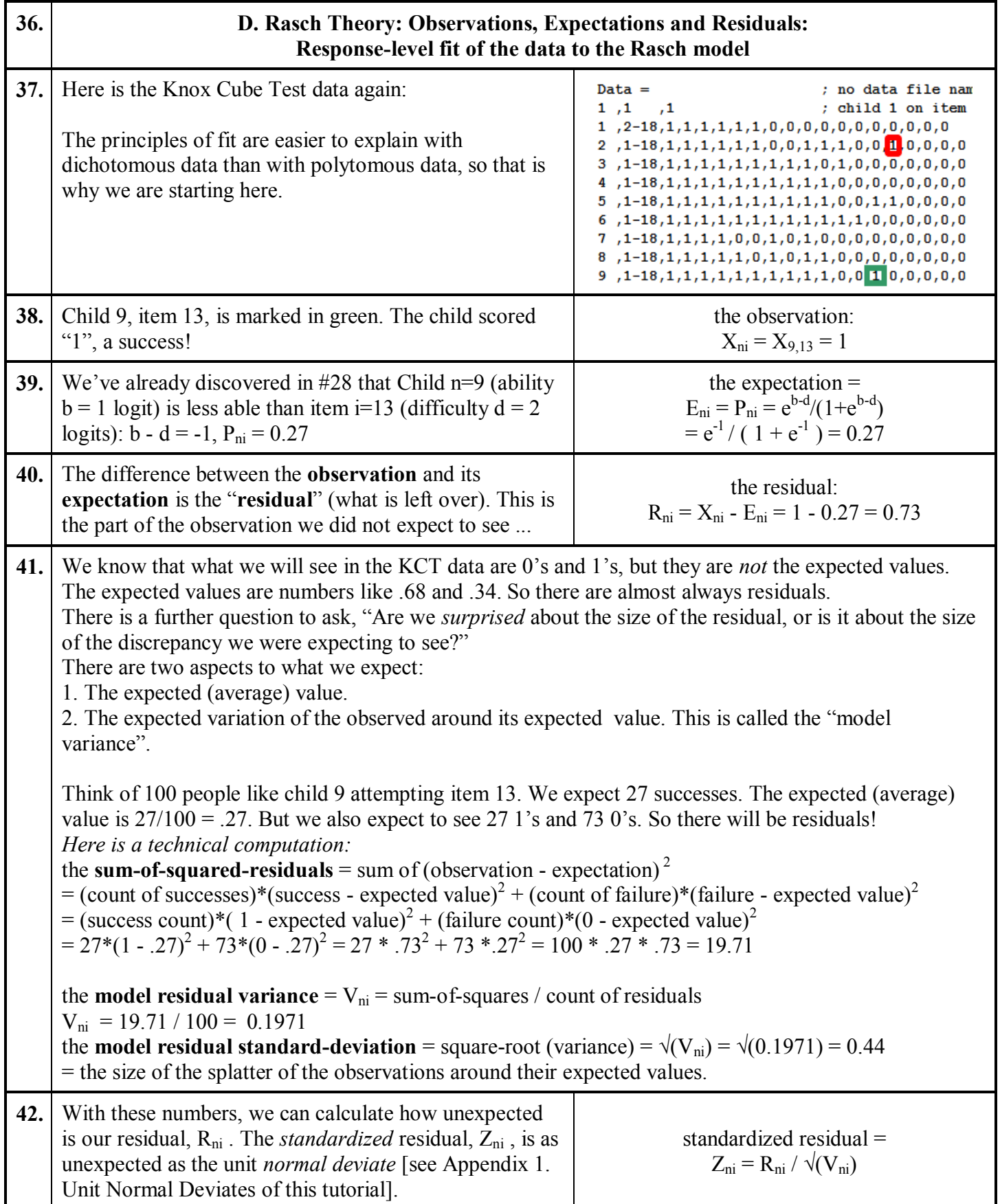

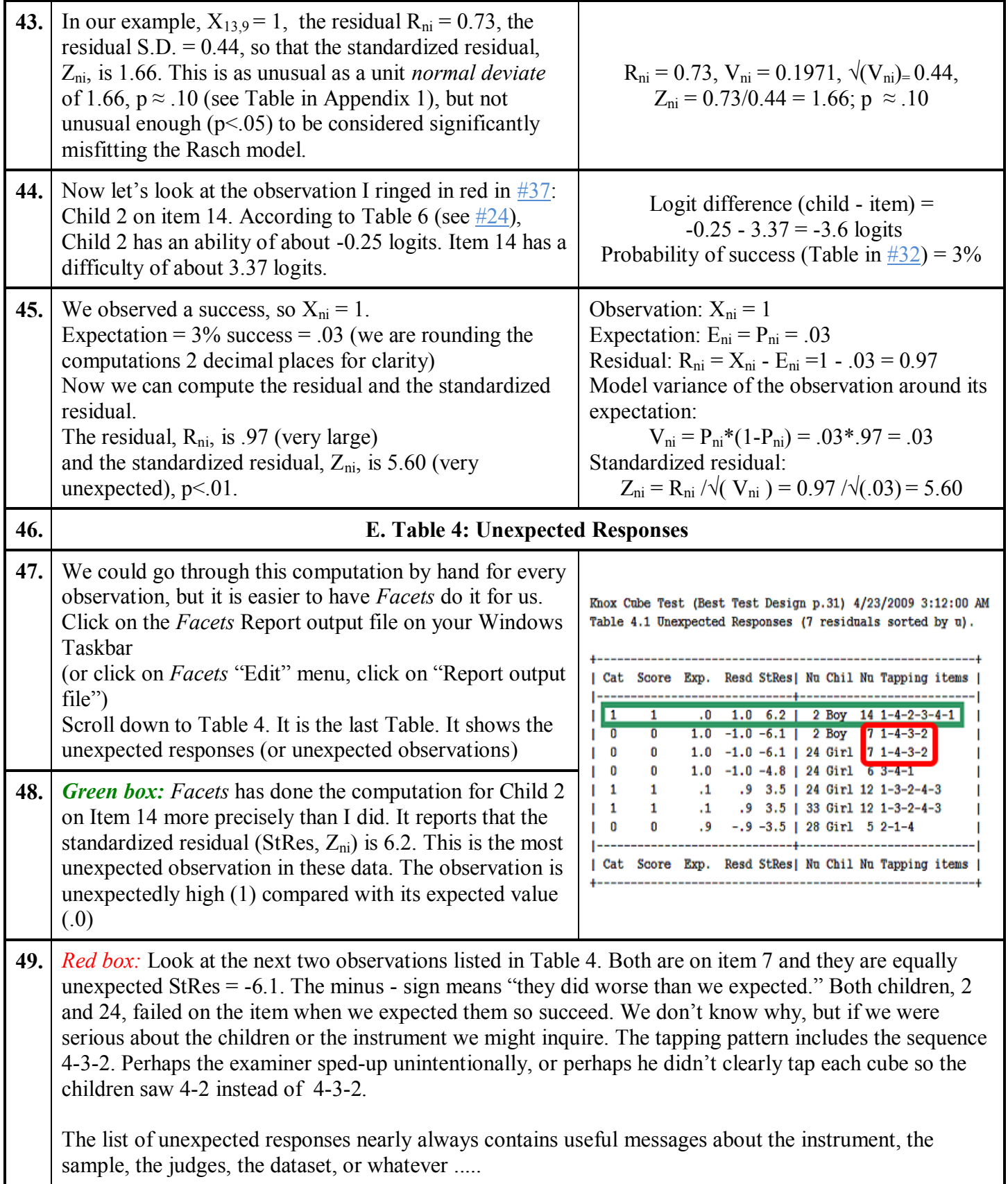

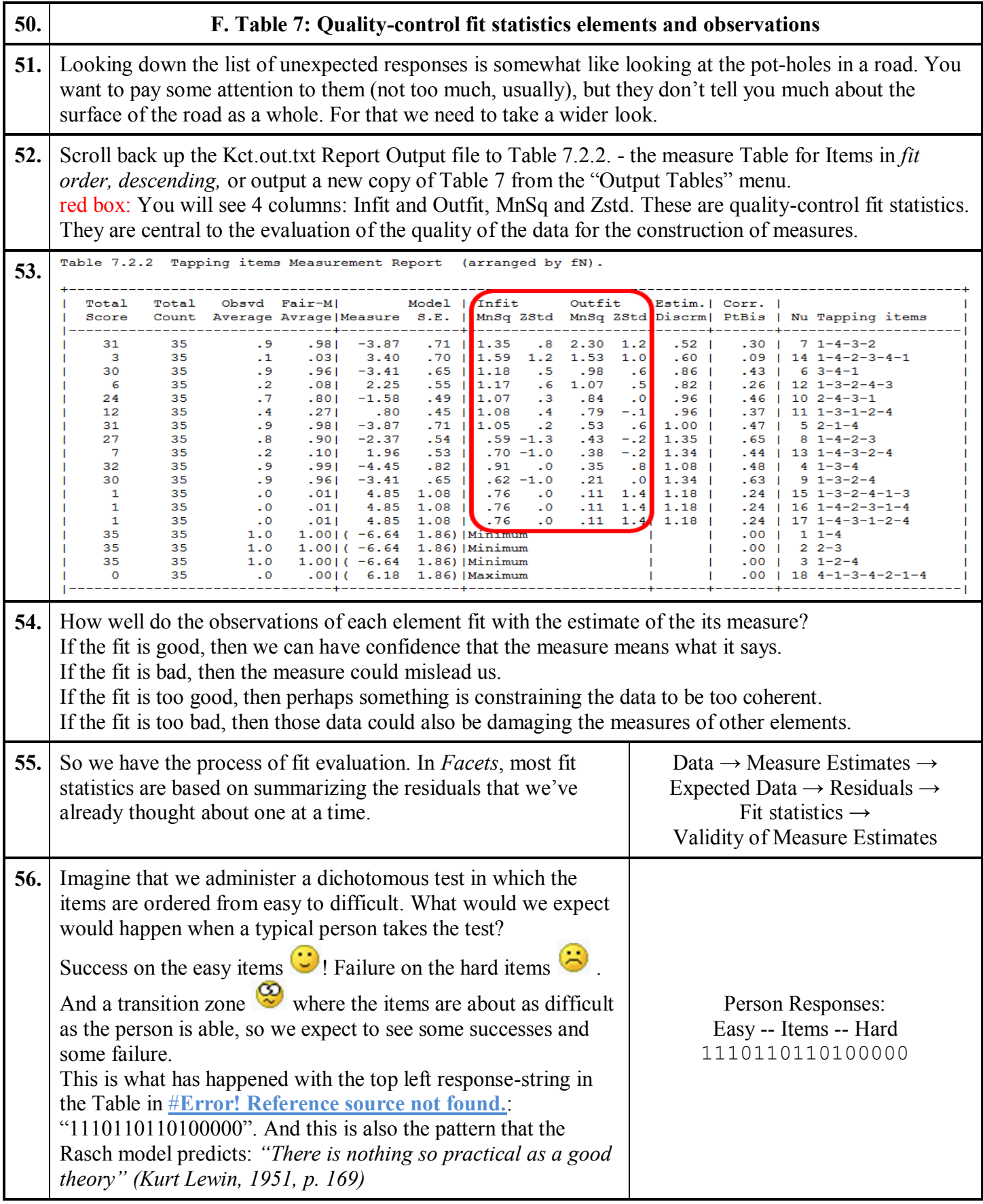

<span id="page-9-0"></span>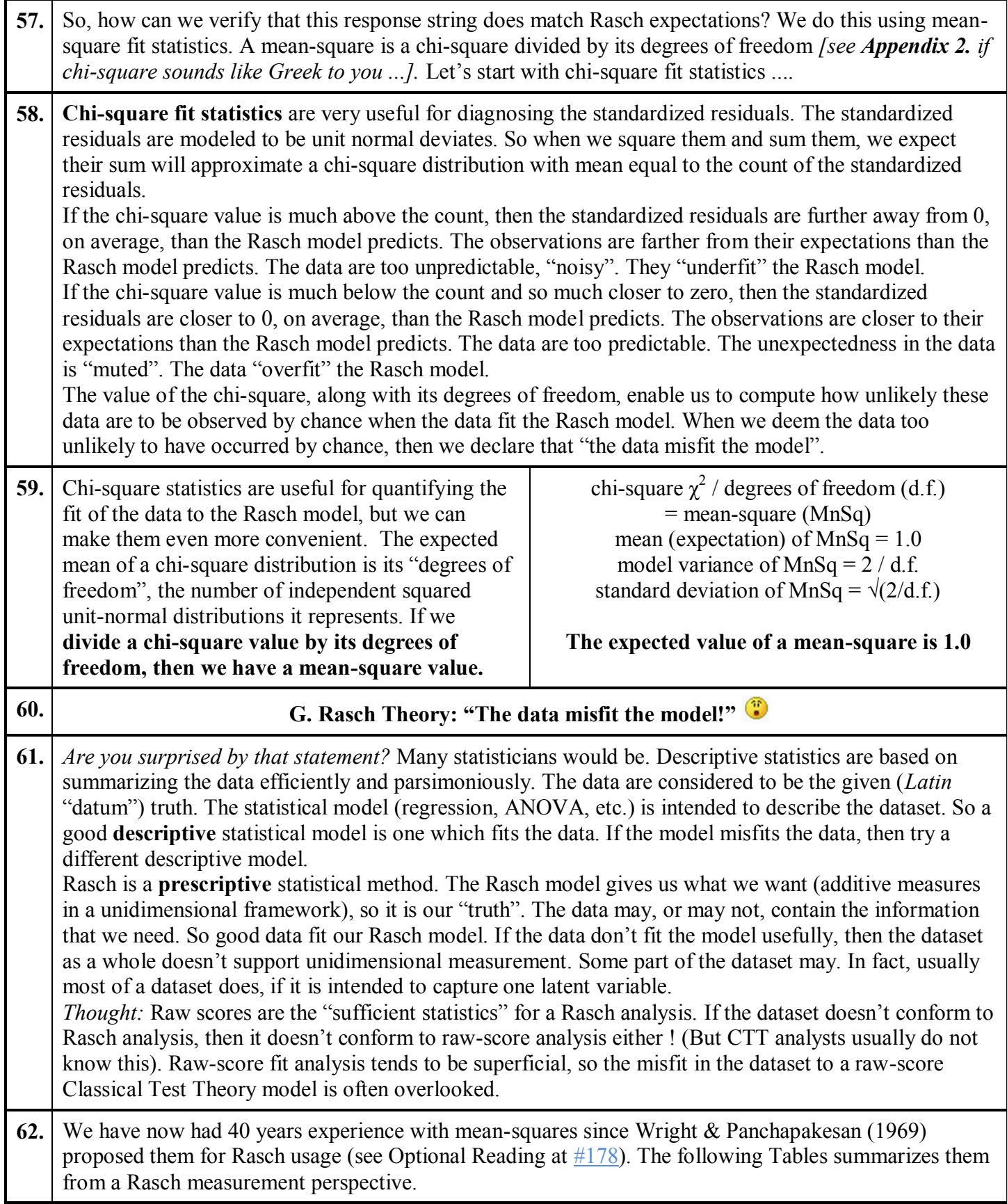

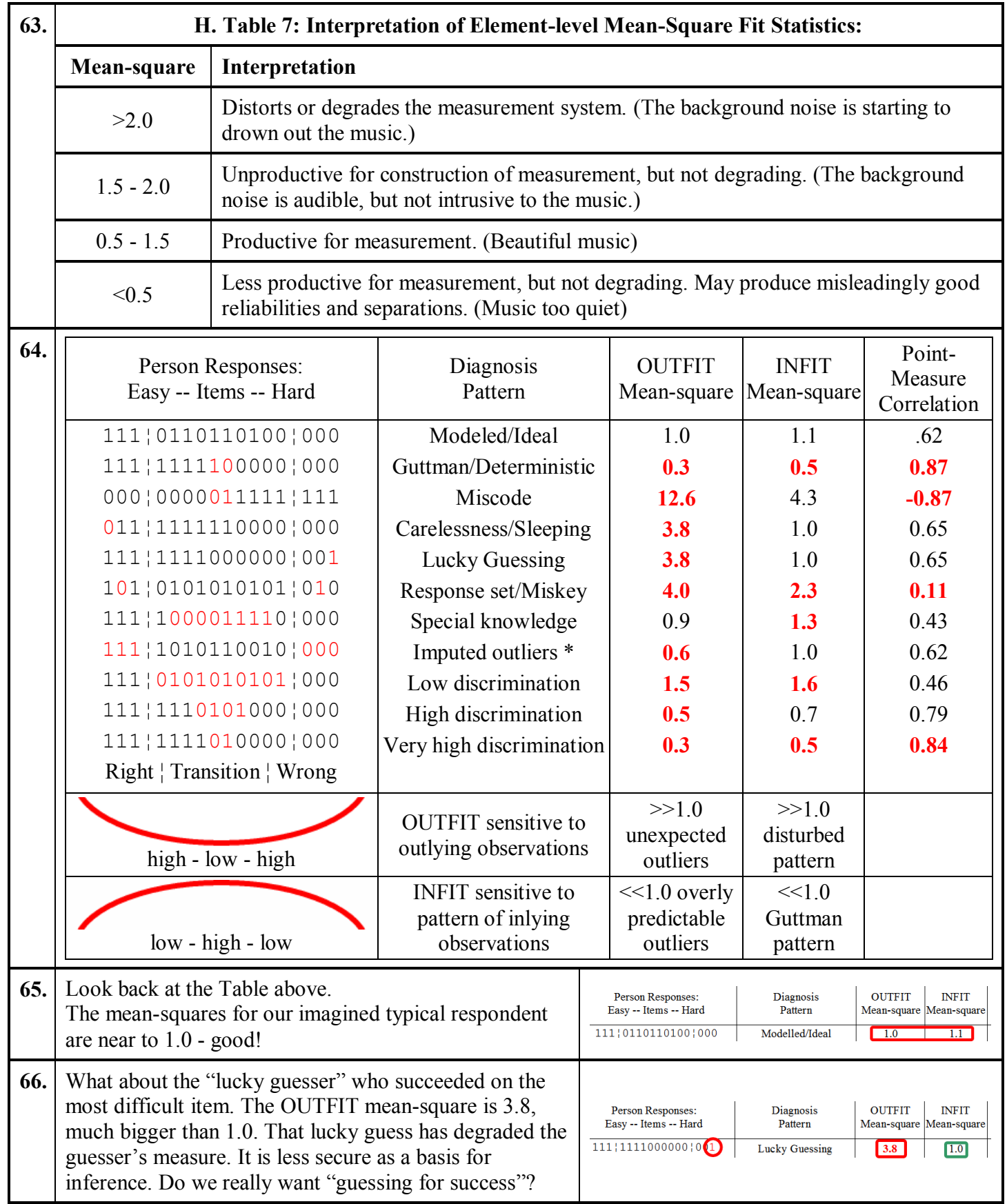

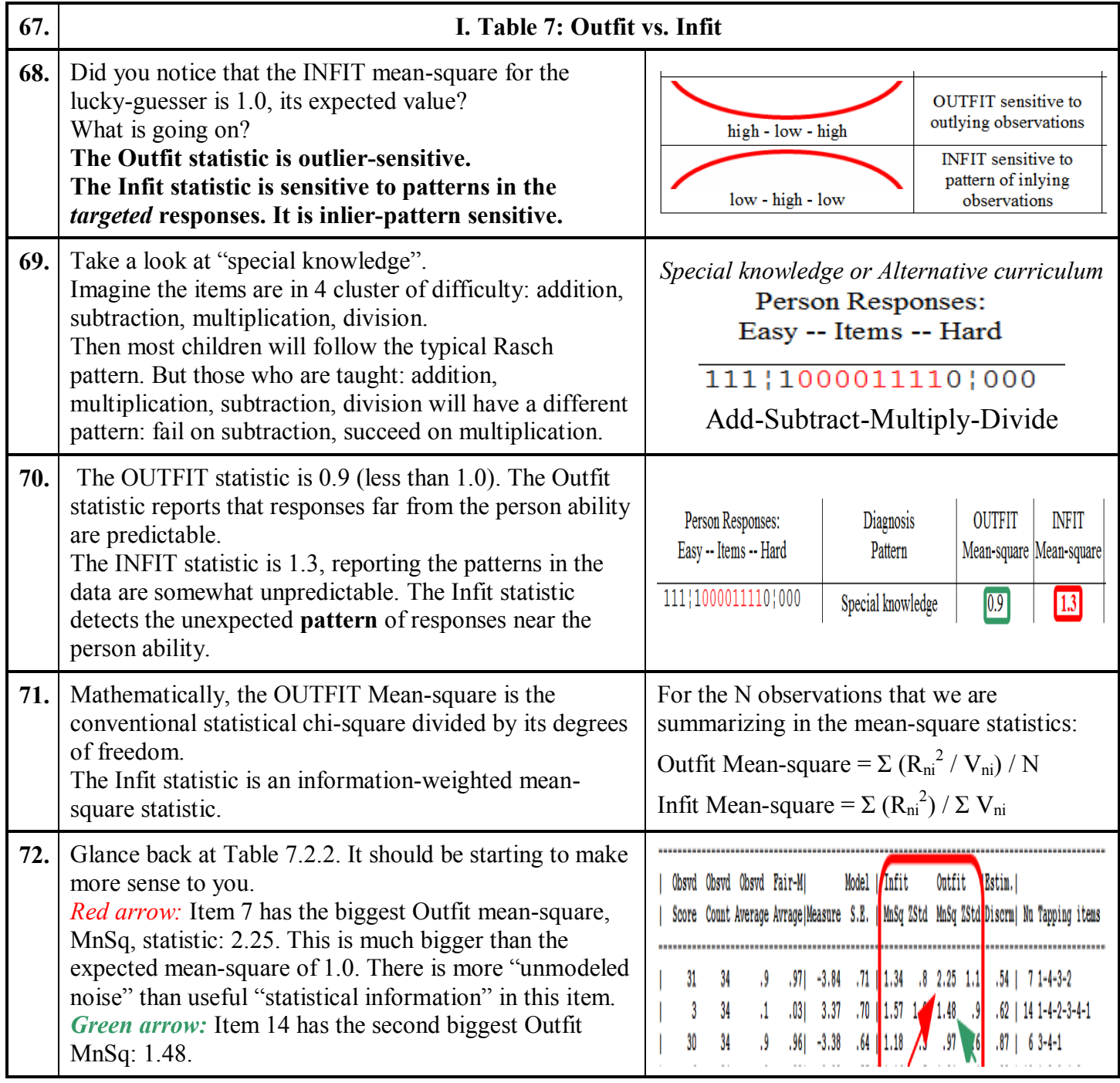

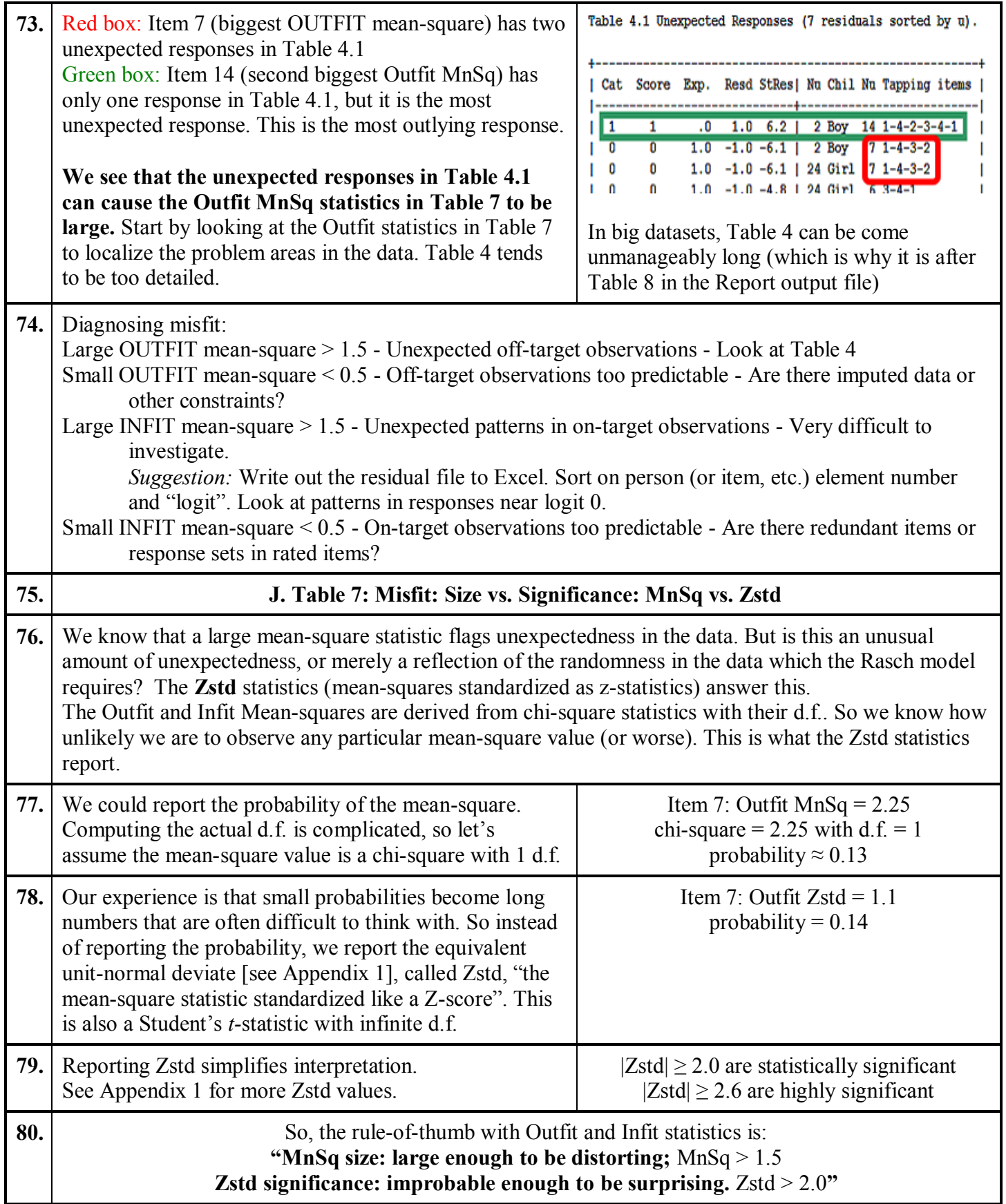

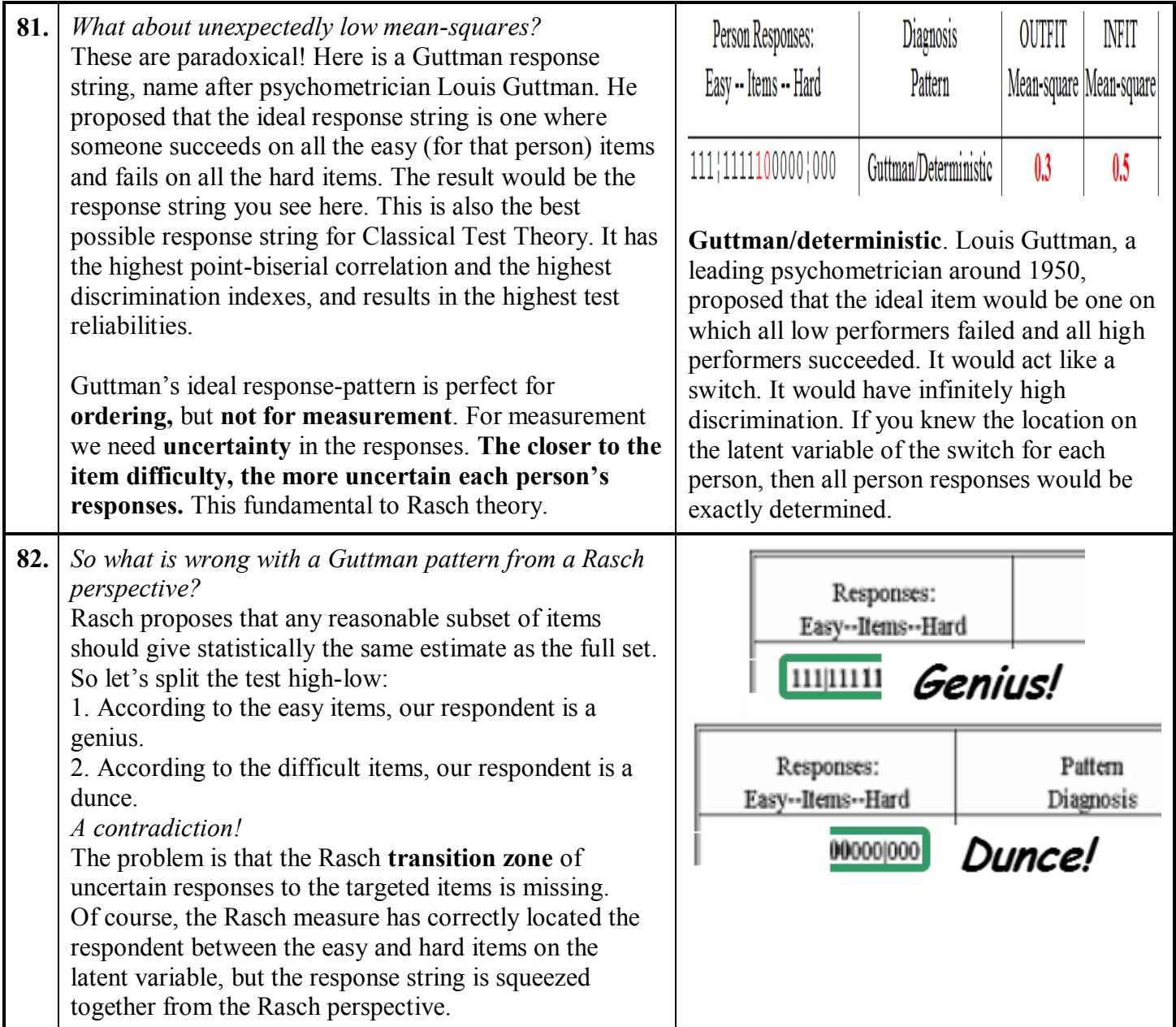

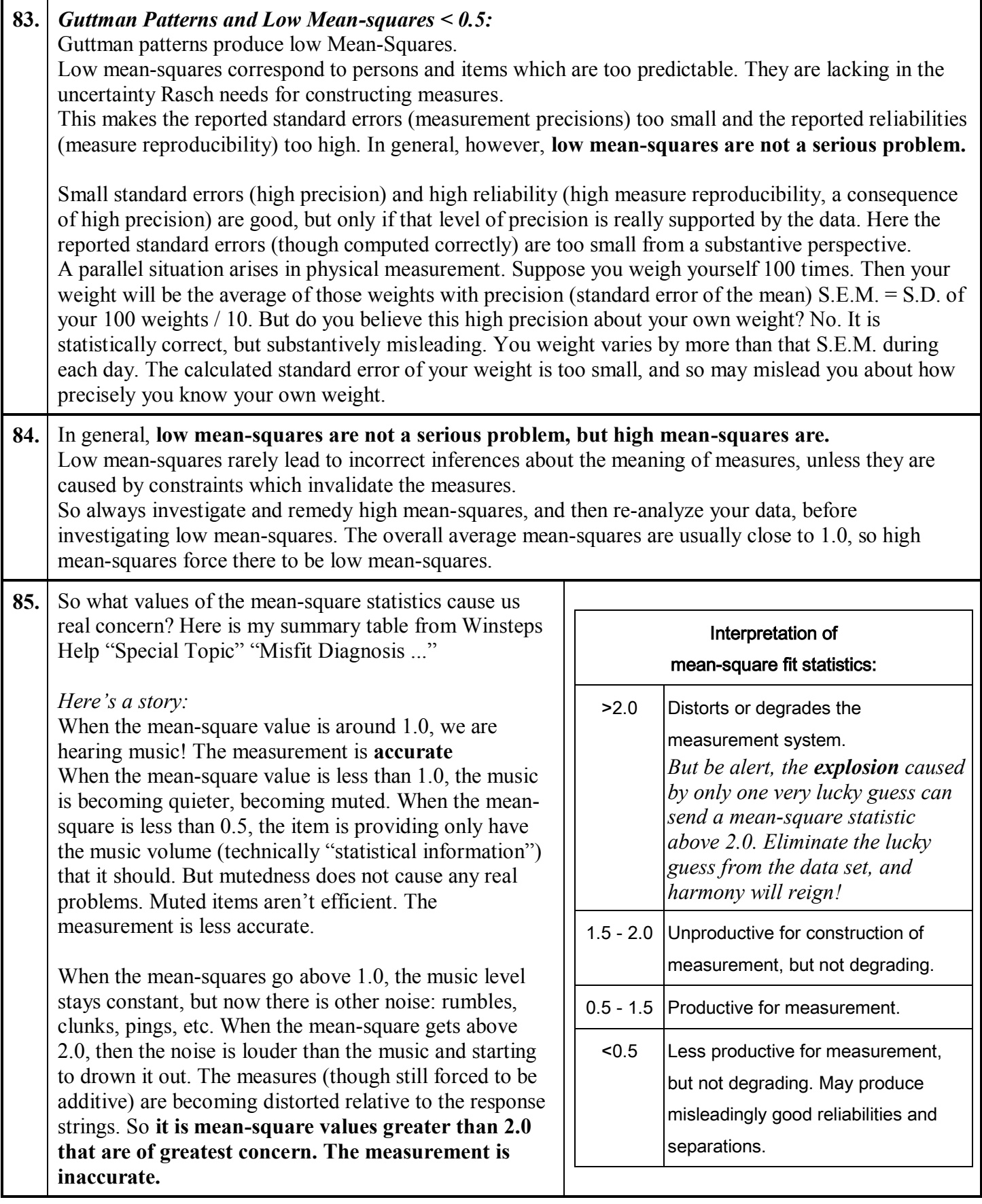

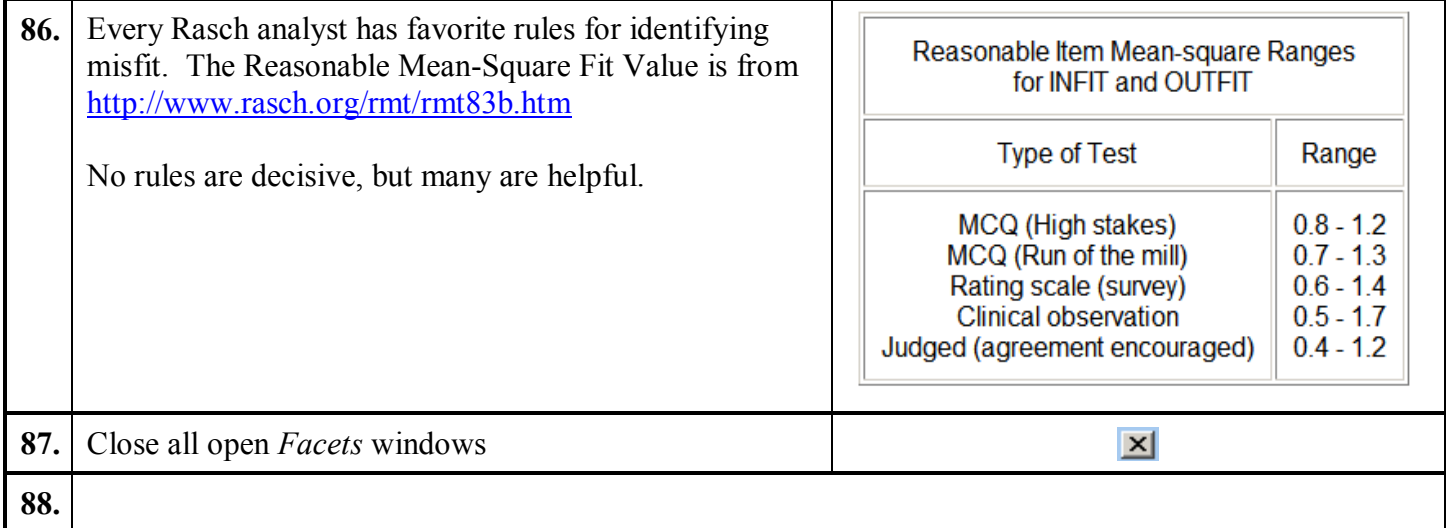

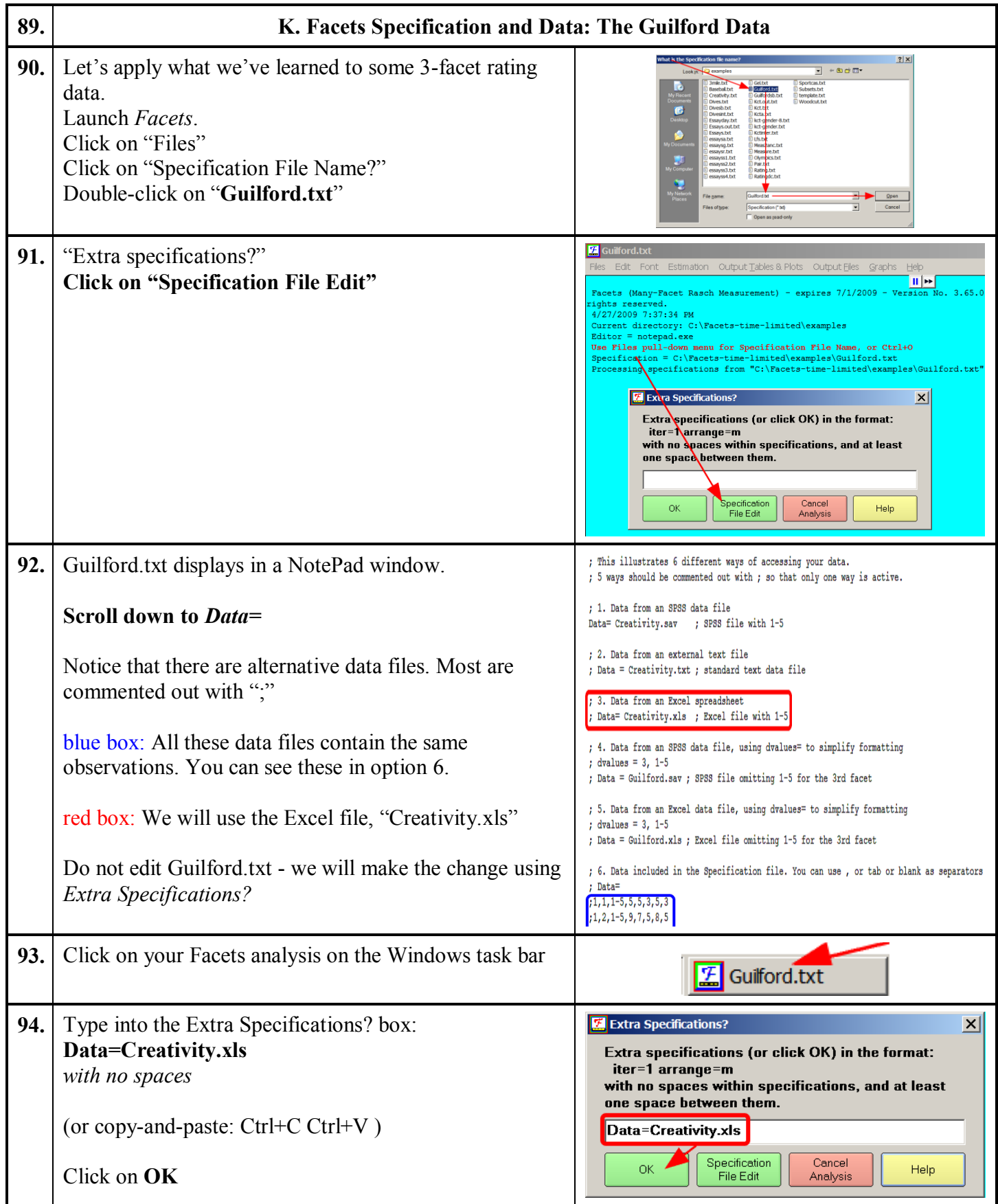

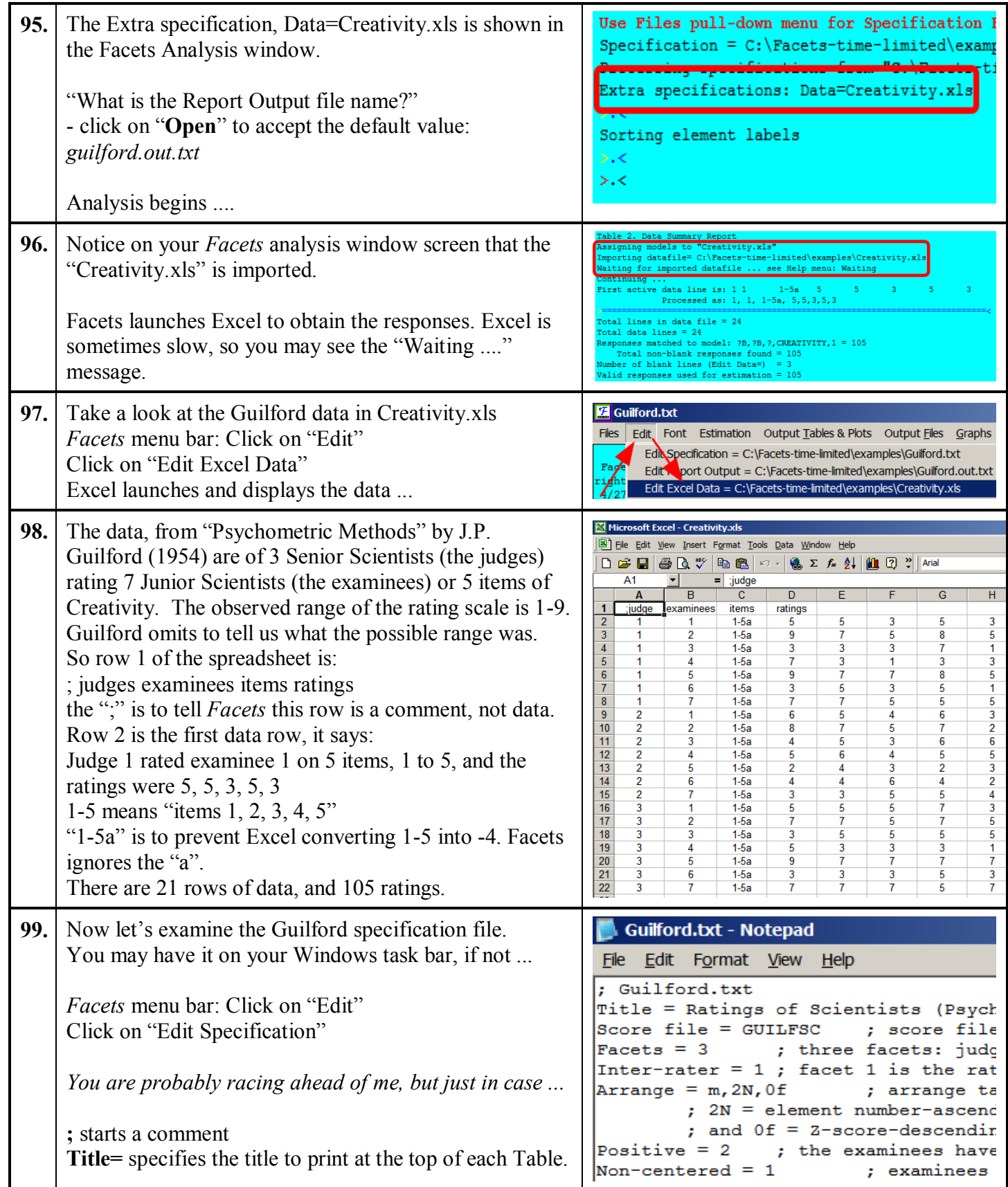

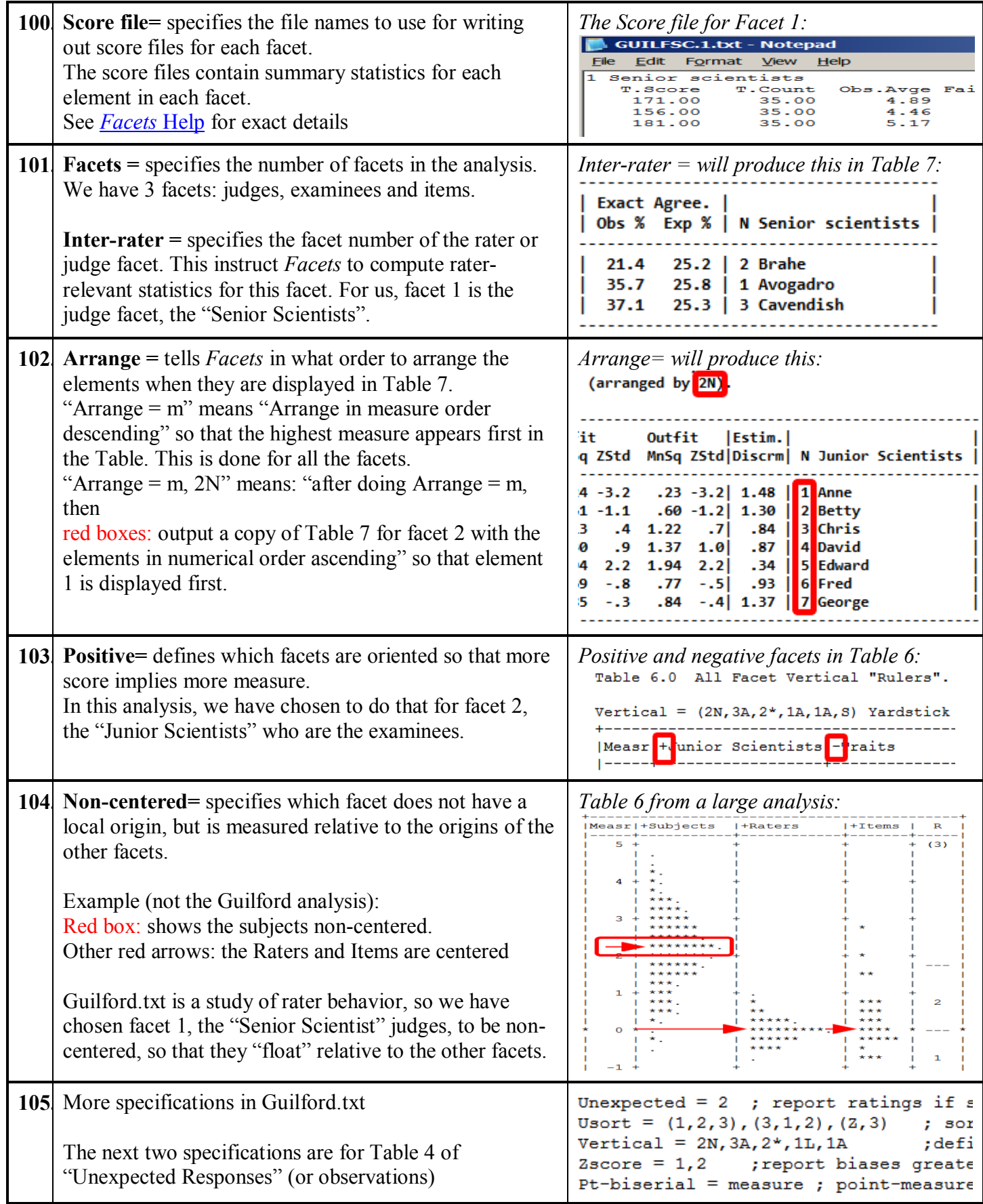

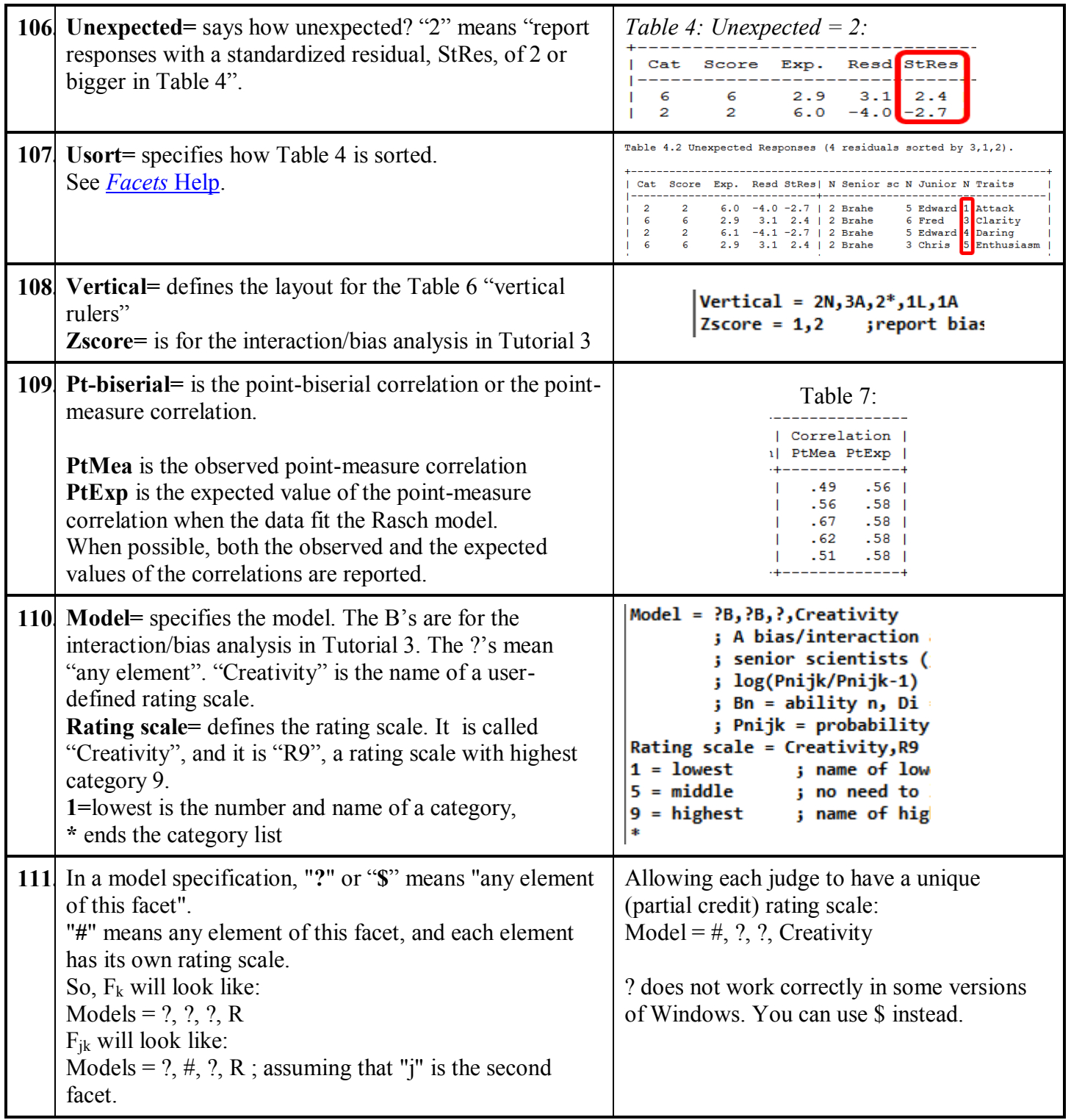

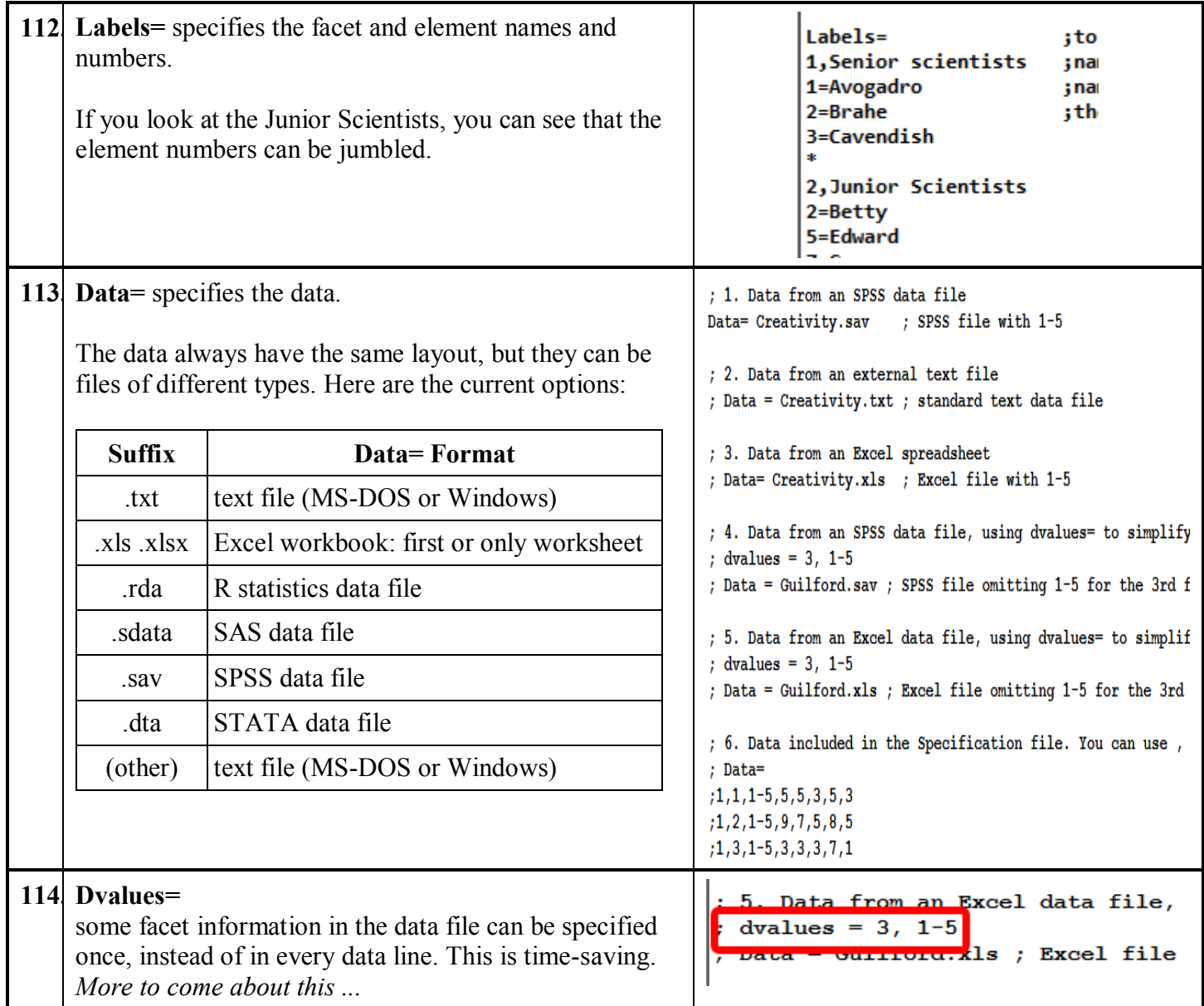

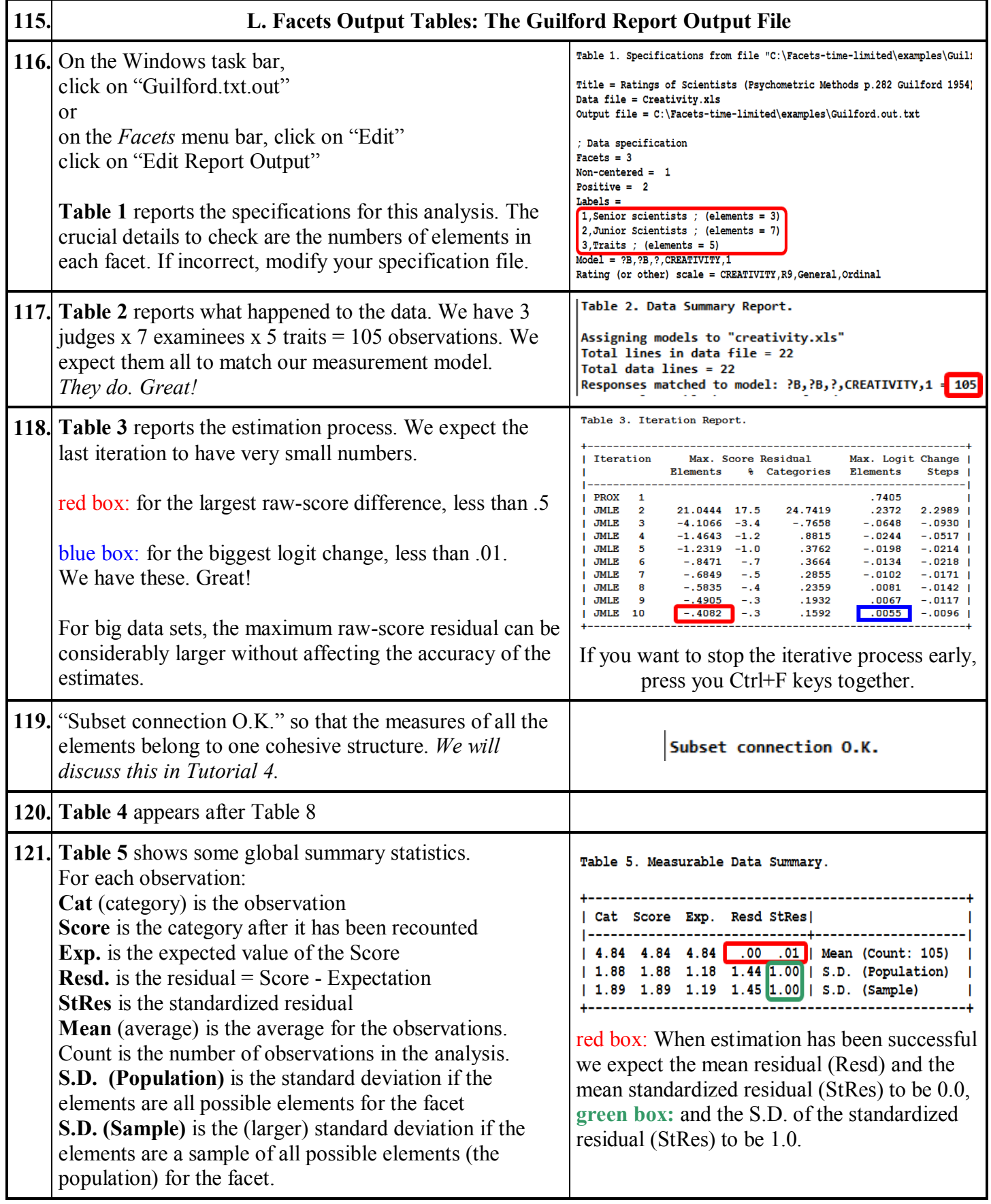

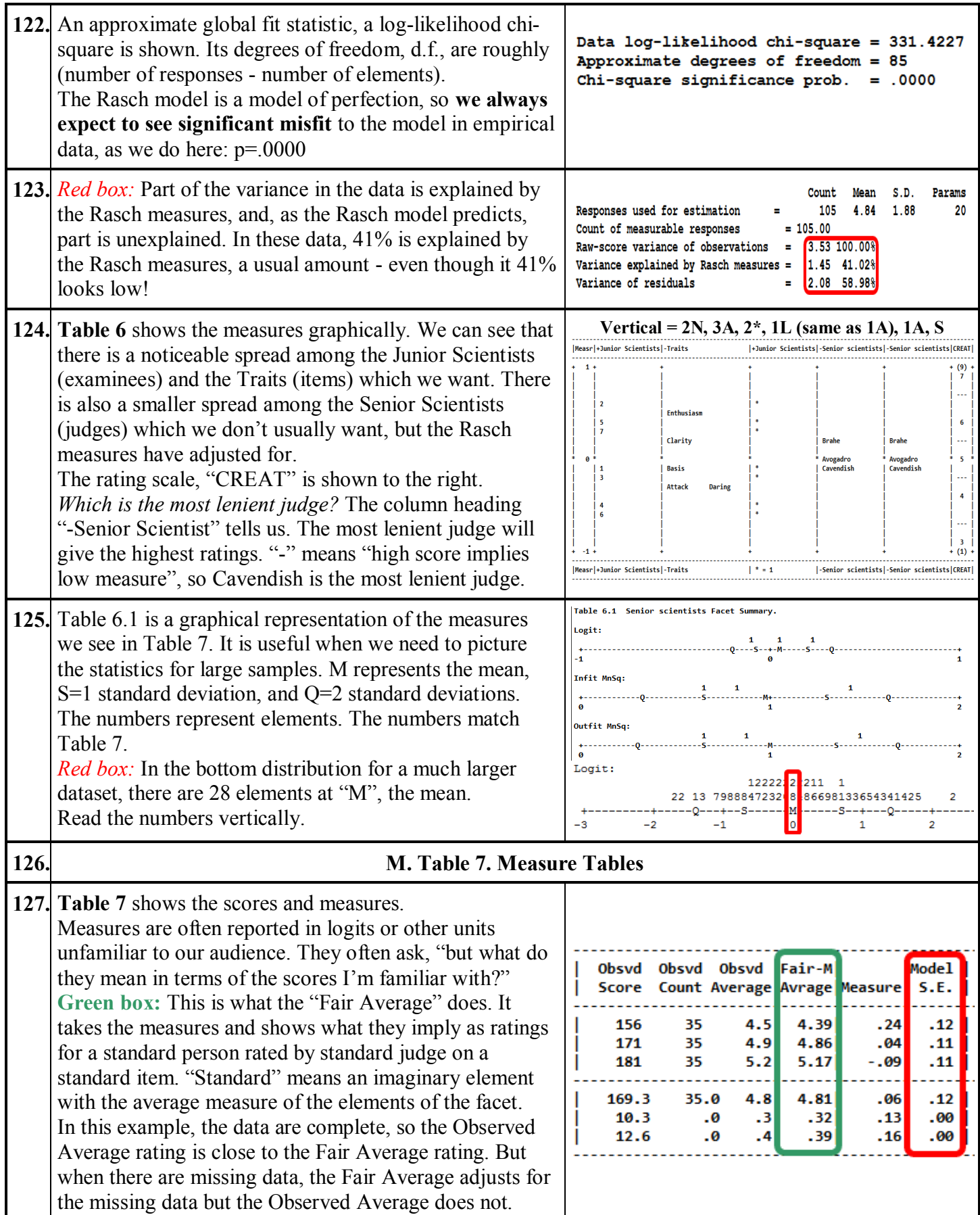

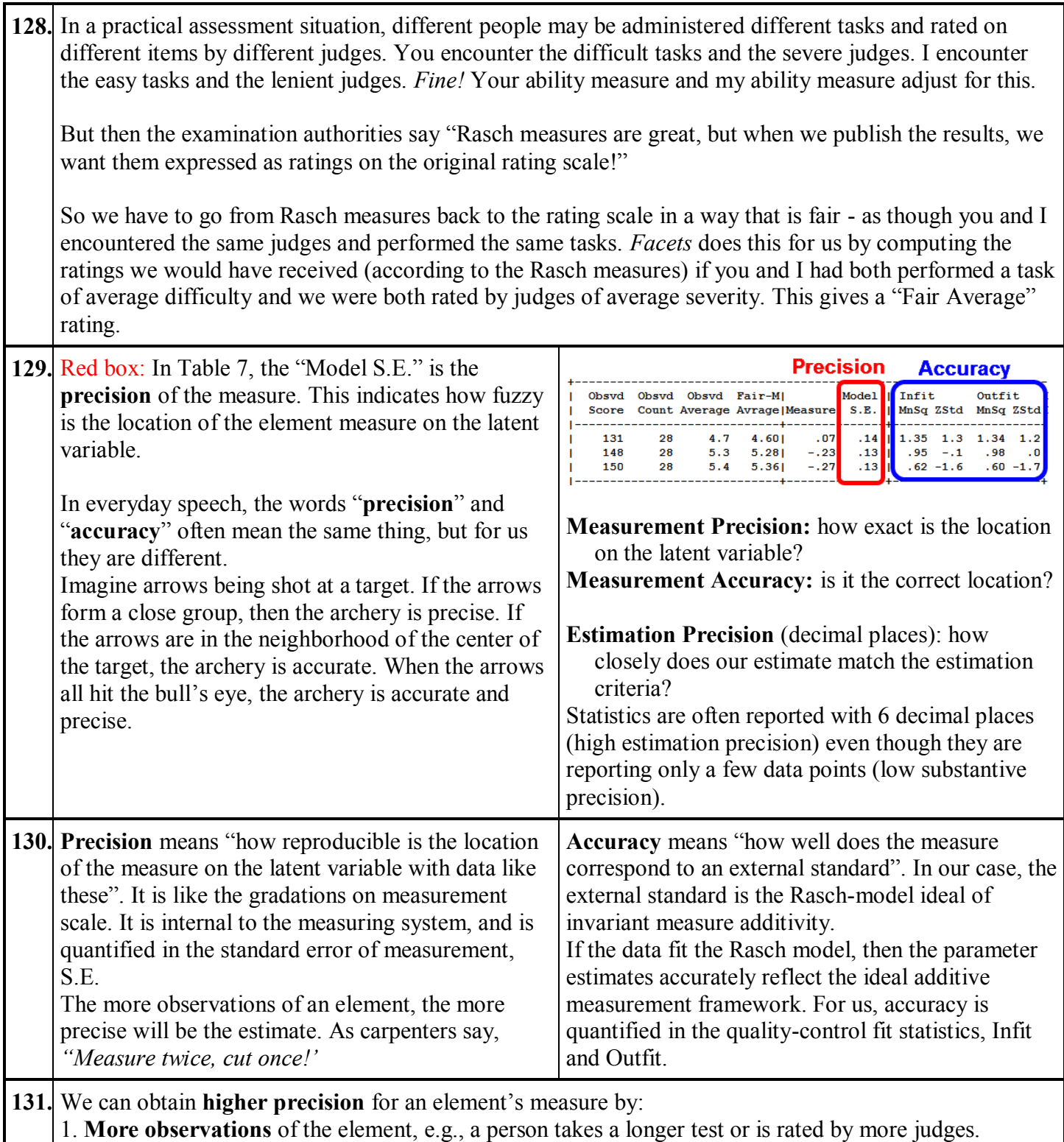

- 2. **Better targeting** of the element, e.g., a person takes a test that is not too easy or too high.
- 3. **More categories** in the rating scale, e.g., a 5-category rating scale instead of a 3-category scale, but

beware of over-categorization .... which we will soon meet!

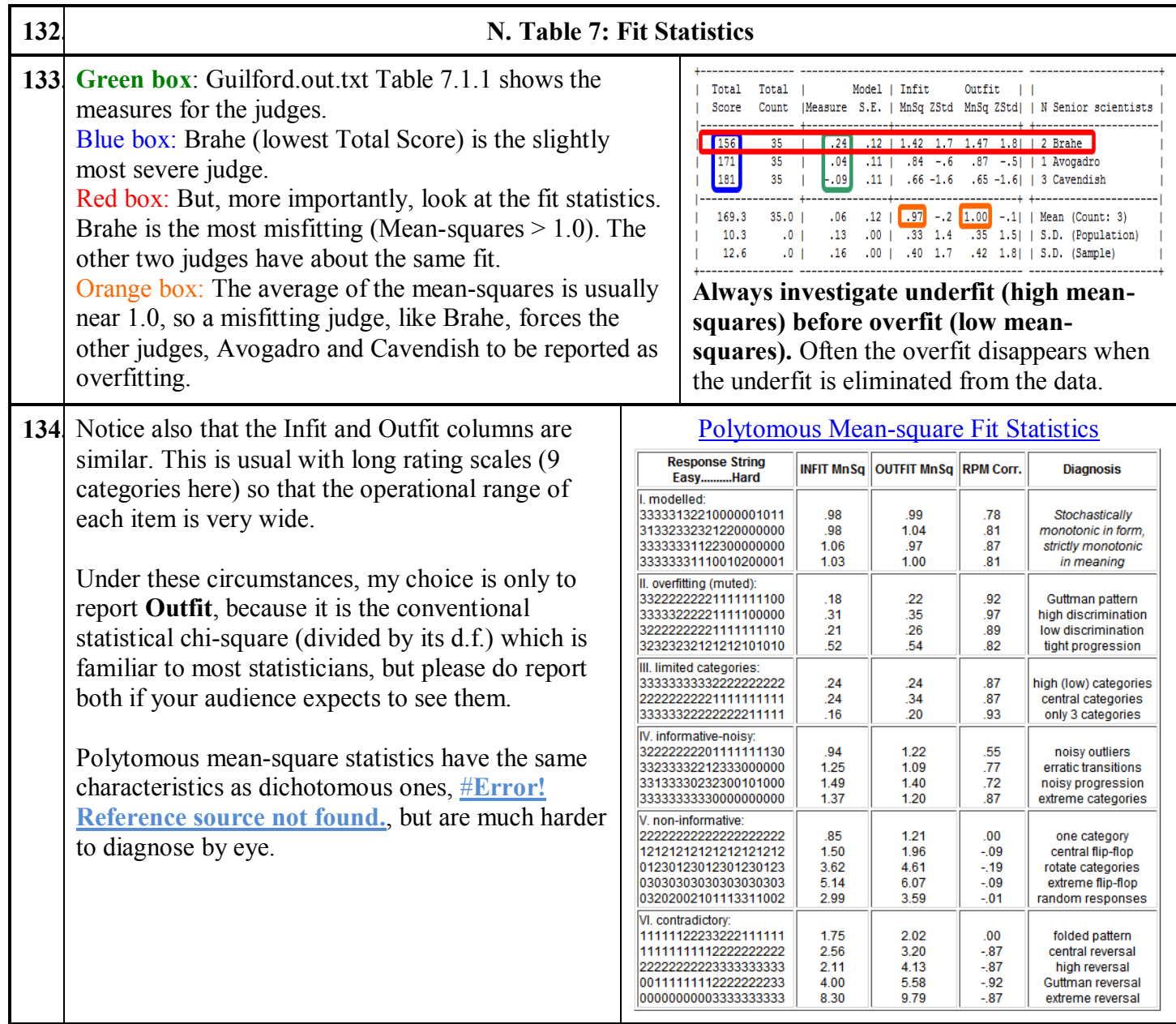

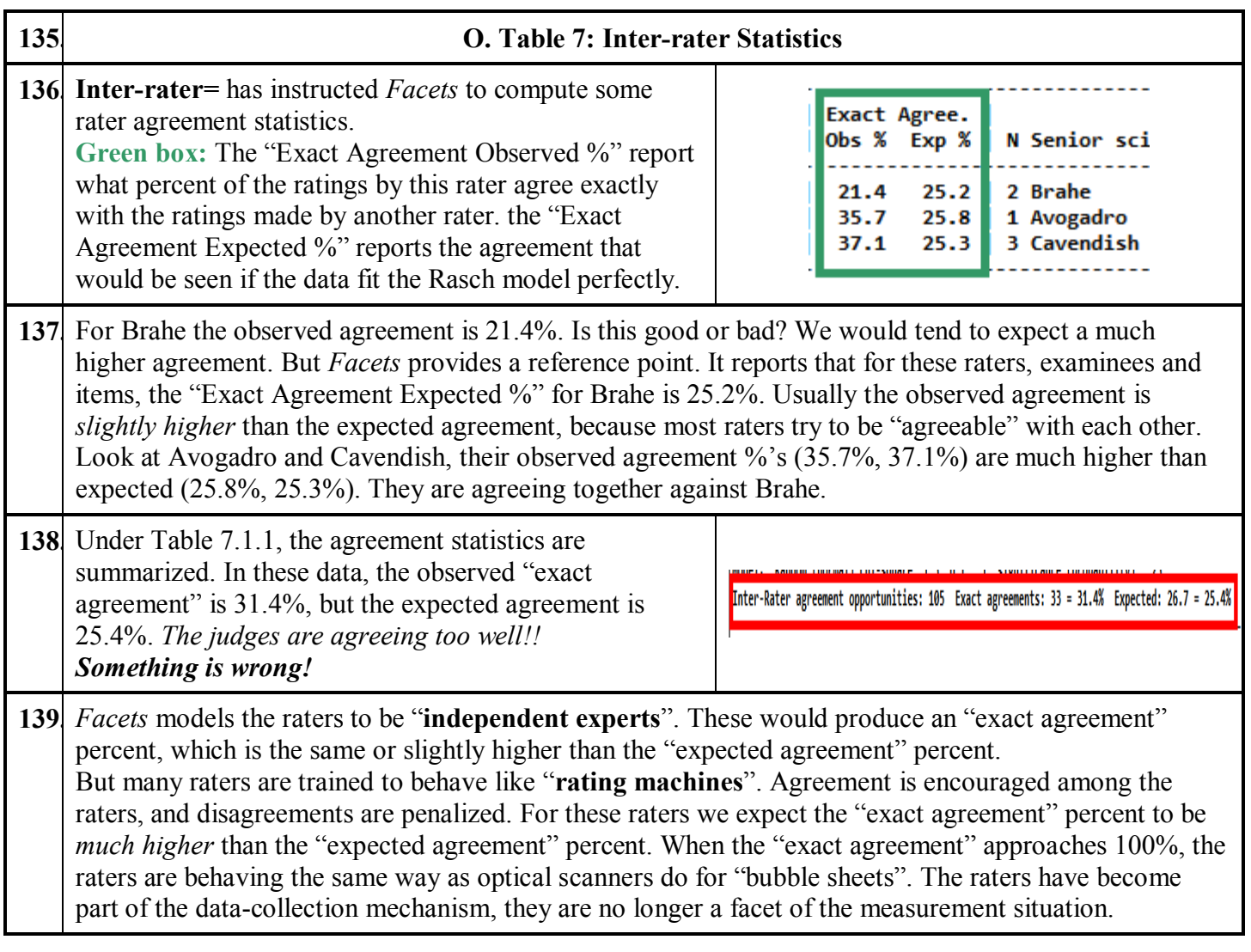

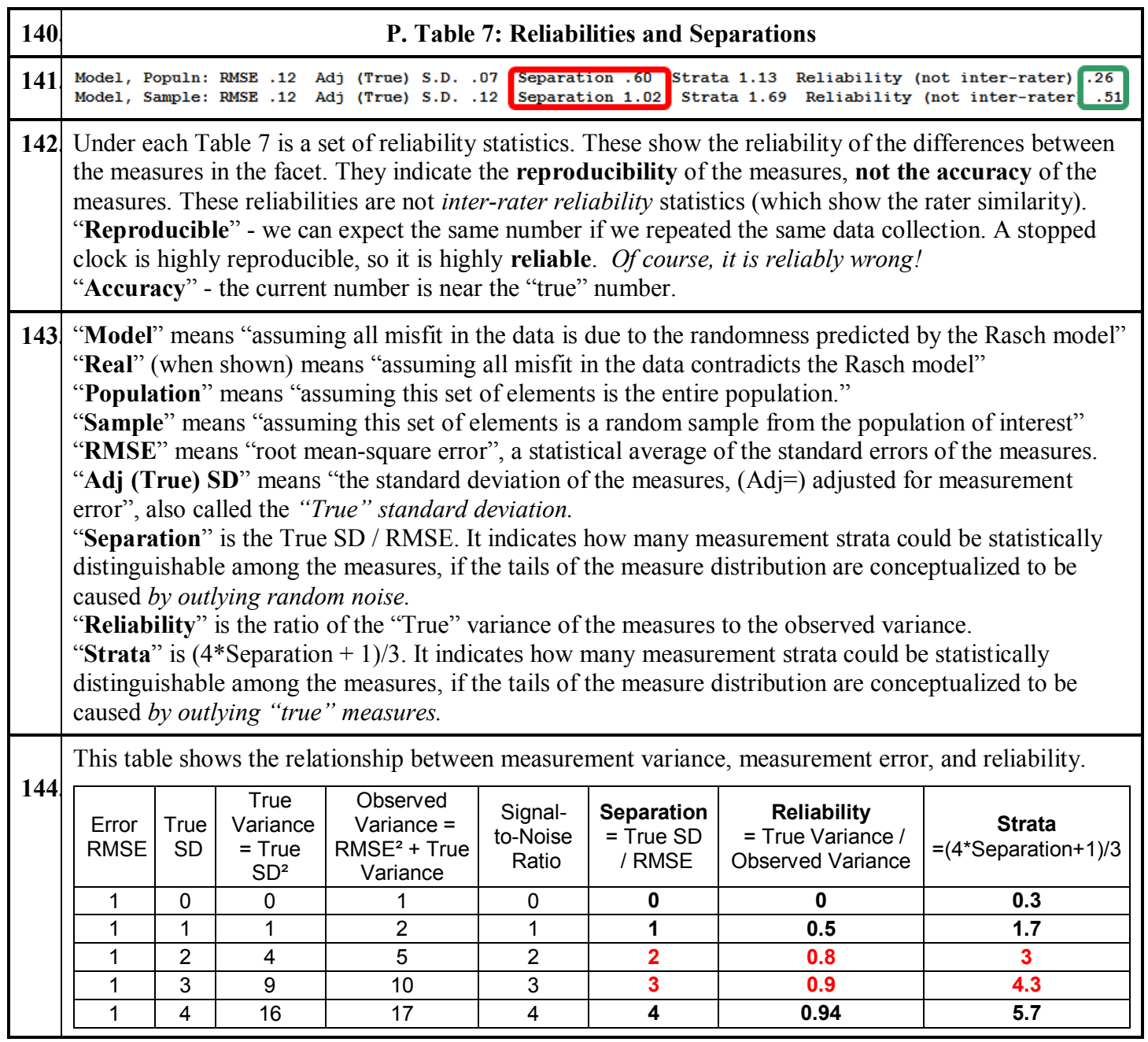

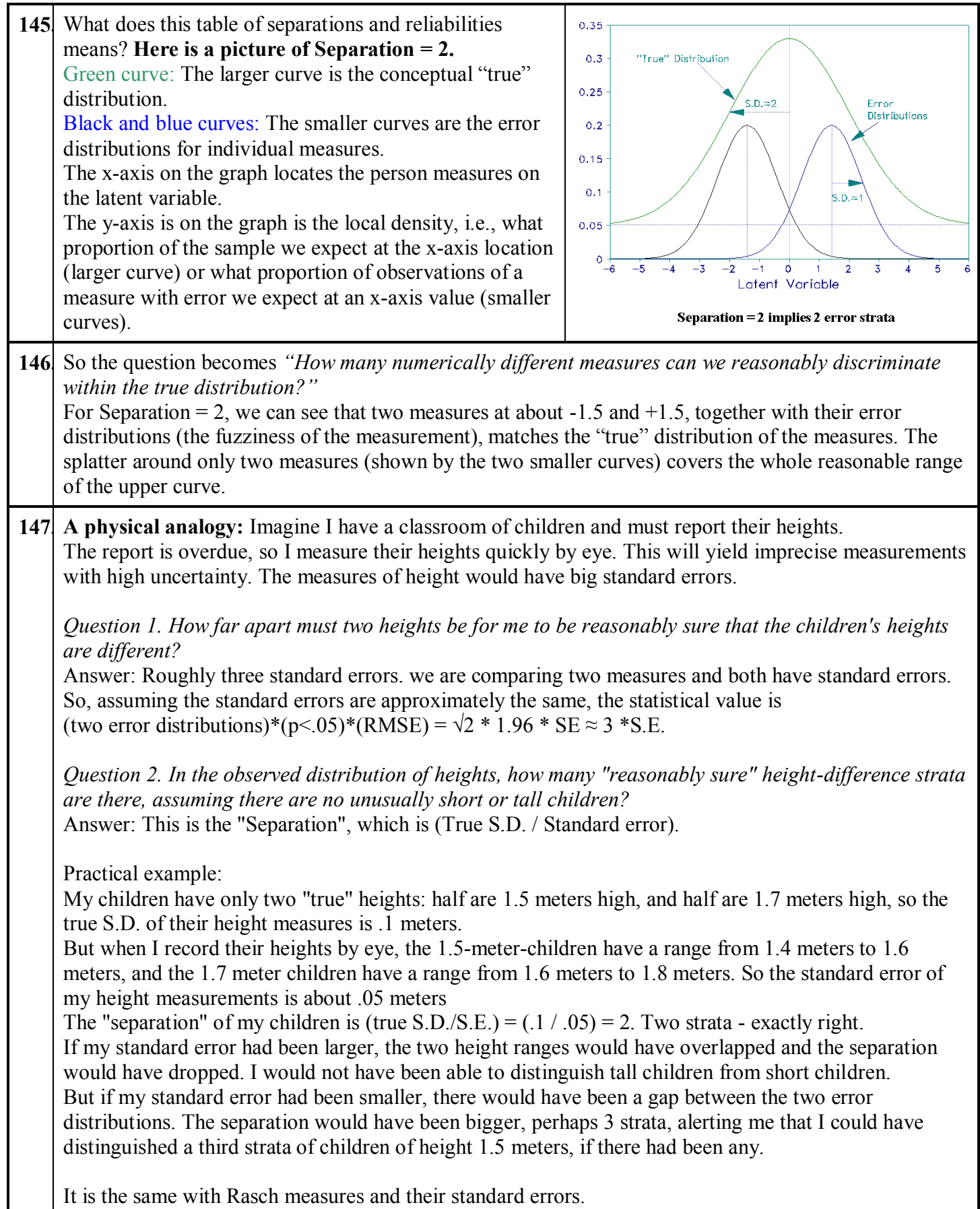

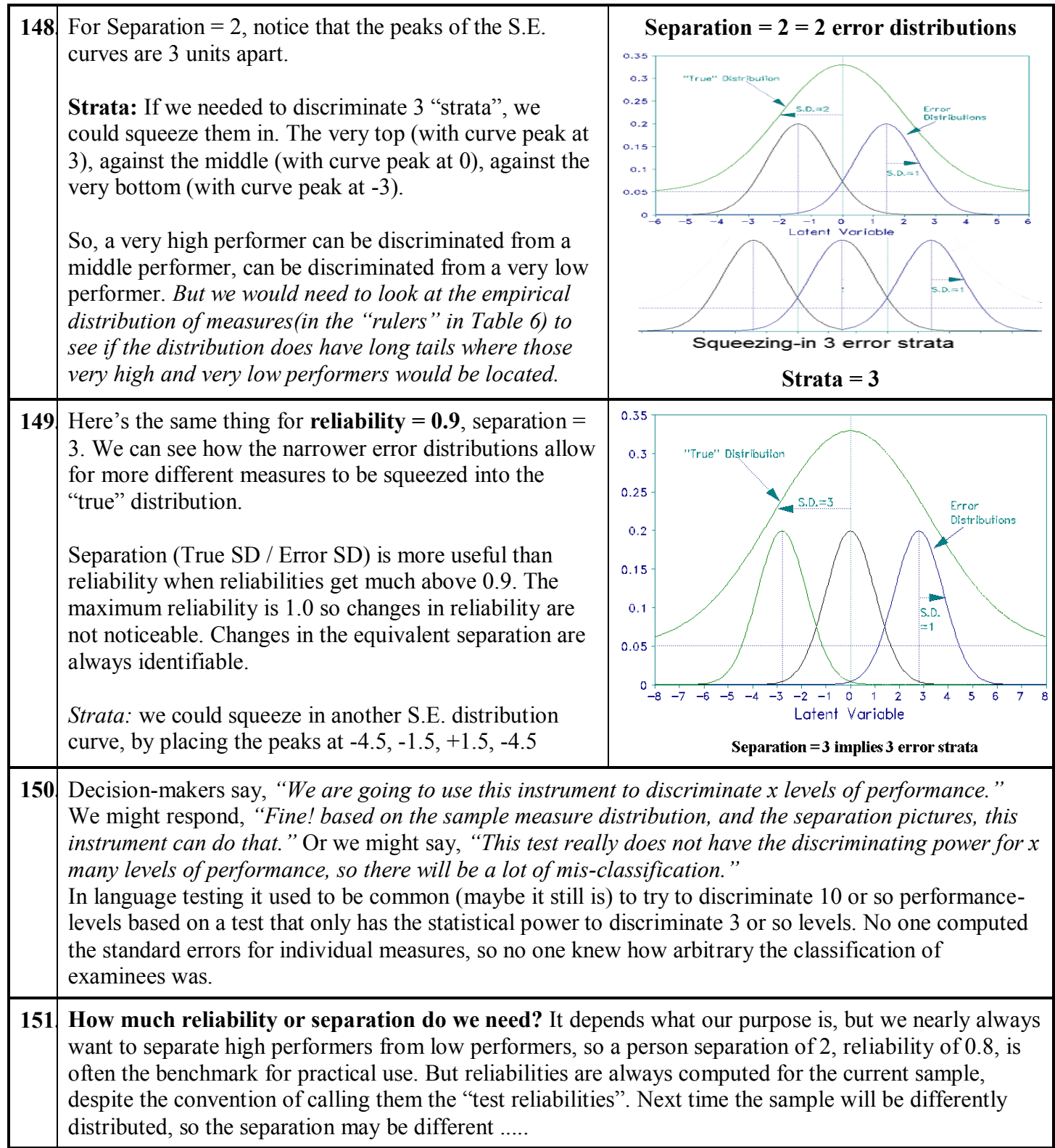

## **152. Measure summary chi-square statistics**

**153.** There are two questions we may ask ourselves about the elements of a facet:

*1. Are the measures of the elements in a facet all statistically the same, except for measurement error?*  This particularly applies to raters. We want them to have the same leniency. This hypothesis is tested with the **"fixed (all same) chi-square."**

*2. Are the measures a random sample from a normal distribution?* This particularly applies to large samples of persons. If they are, we can conveniently summarize them with a mean measure and a standard deviation. This hypothesis is tested with the **"Random (normal) chi-square"**.

Model, Fixed (all same) chi-square: 39.1 d.f.: 6 significance (probability): .00 Model, Random (normal) chi-square: 5.2 d.f.: 5 significance (probability): .39

In this example, the hypothesis that the elements have the same measure, apart from measurement error, has significance p=.00, so this hypothesis is *rejected.*

The hypothesis that the measures are a random sample from a normal distribution has significance p=.39, so this hypothesis is *not rejected.*

<span id="page-30-0"></span>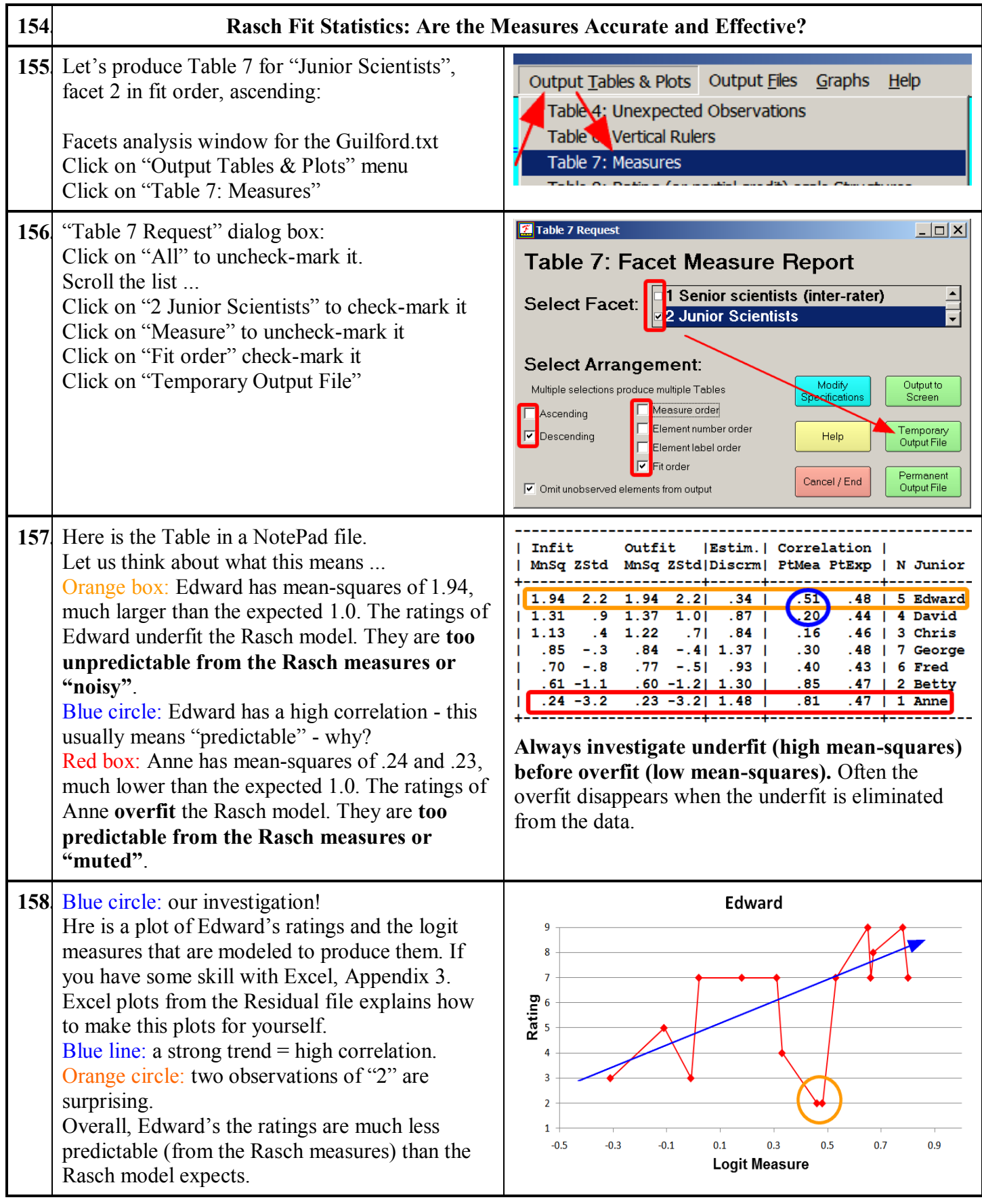

## **159. Edward:**

## **1. "Outfit MnSq = 1.94", "Infit MnSq=1.94".**

The "Outfit mean-square" reports primarily about observations where the combined (summed) measures are far from zero.

The "Infit mean-square" reports primarily about patterns of observations where the combined (summed) measures are near to zero.

In Guilford.txt the rating scale is so long (9 categories) that the operational range of the rating scale for each item is much wider than the spread of the measures. Accordingly Outfit and Infit report essentially the same results. I prefer to report only Outfit, but some reviewers prefer Infit or both Infit and Outfit.

## **2. "MnSq = 1.94"**

The mean-square is much greater than 1.0, so these ratings are too unpredictable. They underfit the Rasch model. They twice as much randomness as the model predicts.

Ben Wright explained fit like an old phonograph record.

When the mean-square is close to 1.0, the music can be heard clearly.

When the mean-square is much less than 1.0, the music is muted, muffled. It loses its rich tones. When the mean-square is much greater than 1.0, the music is there, but so are the pops, rumbles due to scratches and surface noise. When the mean-square is above 2.0, the noise is starting to overwhelm the music.

From the plot, we can that the data do not concur about Edward's performance. The ratings in the orange circle say that Edward is a low performer, but other ratings say that he is a high performer. Whichever is correct, the estimated measure is a compromise, so it is an inaccurate estimate of Edward's "true" measure.

**3. "Zstd = 2.2"** in [#157](#page-30-0) - this is reporting the result of a statistical hypothesis test: *"These ratings conform to the Rasch model."*

**4.** " $\text{Zstd} = + \dots$ " - indicates that the ratings underfit (too much noise) the Rasch model **5. "= +2.2**" - this value is a unit-normal deviate indicating the probability that these ratings conform to the Rasch model. It is unlikely (p<.05 in Appendix 1) that these ratings are the chance outcomes of a Rasch process based on the estimated measures.

**6. "Do these data fit the Rasch model or not?"** - the hypothesis test of fit to the Rasch model reports "They do not!". They underfit the model: the mean-squares says the misfit is big, and the Zstd says that the misfit is unlikely to have happened by chance.

**7. "What action do we take?"** This depends on the circumstances.

A. The data aren't perfect - but we expected that.

B. These data underfit the model. They are too unpredictable. Is that a cause of concern for us? Yes, the measure of Edward's performance (based on these data) is inaccurate for practical purposes. C. If this is our first look at the data, always examine high mean-squares (underfit) before low meansquares (overfit). This is because the average mean-square is usually forced to be close to 1.0. So investigate Edward (MnSq = 1.94) before Anne (MnSq=0.24).

D. If we consider that the ratings in the orange circle are not representative of Edward's general performance, we might omit Edward from the analysis, or omit those ratings. Then Edward's idiosyncrasies won't impact other aspects of the analysis, such as Anne's mean-square. A later tutorial will show us how we can anchor (fix) the other measures at their good values, and measure Edward with all his ratings.

E. If this is a diagnostic test, then the orange-circled ratings may be the most important ones. They tell us where to focus our remedial action for Edward to improve his performance.

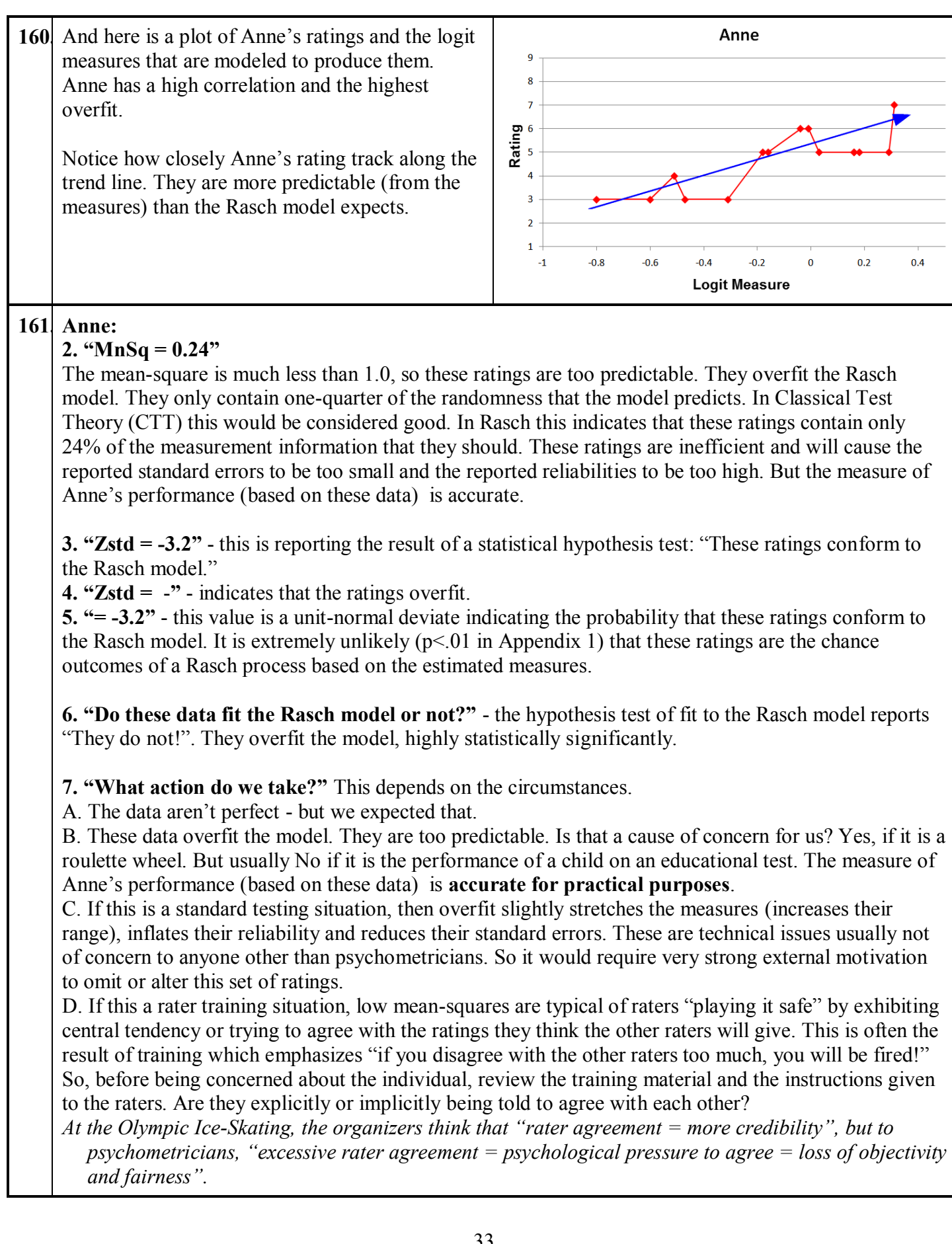

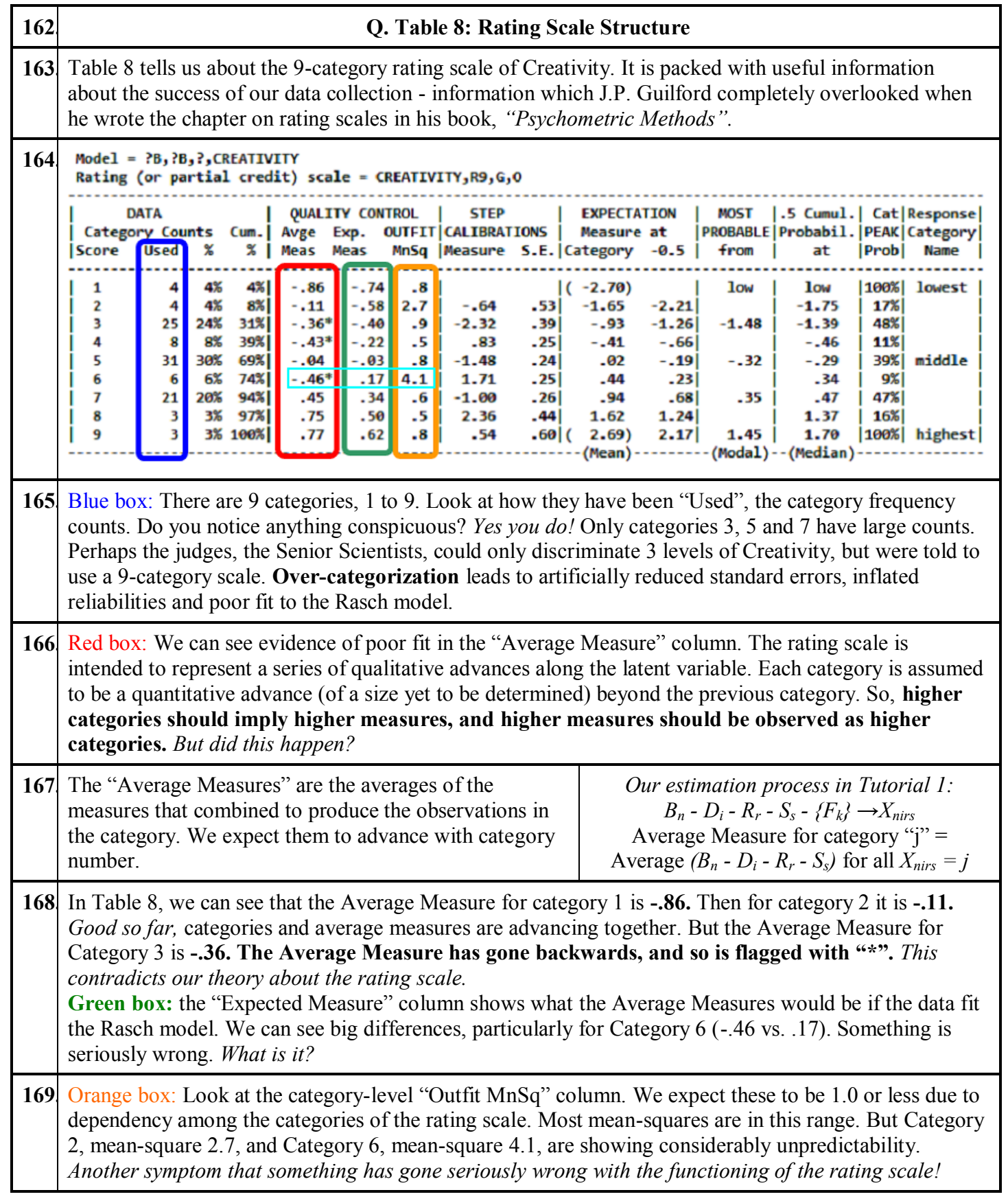

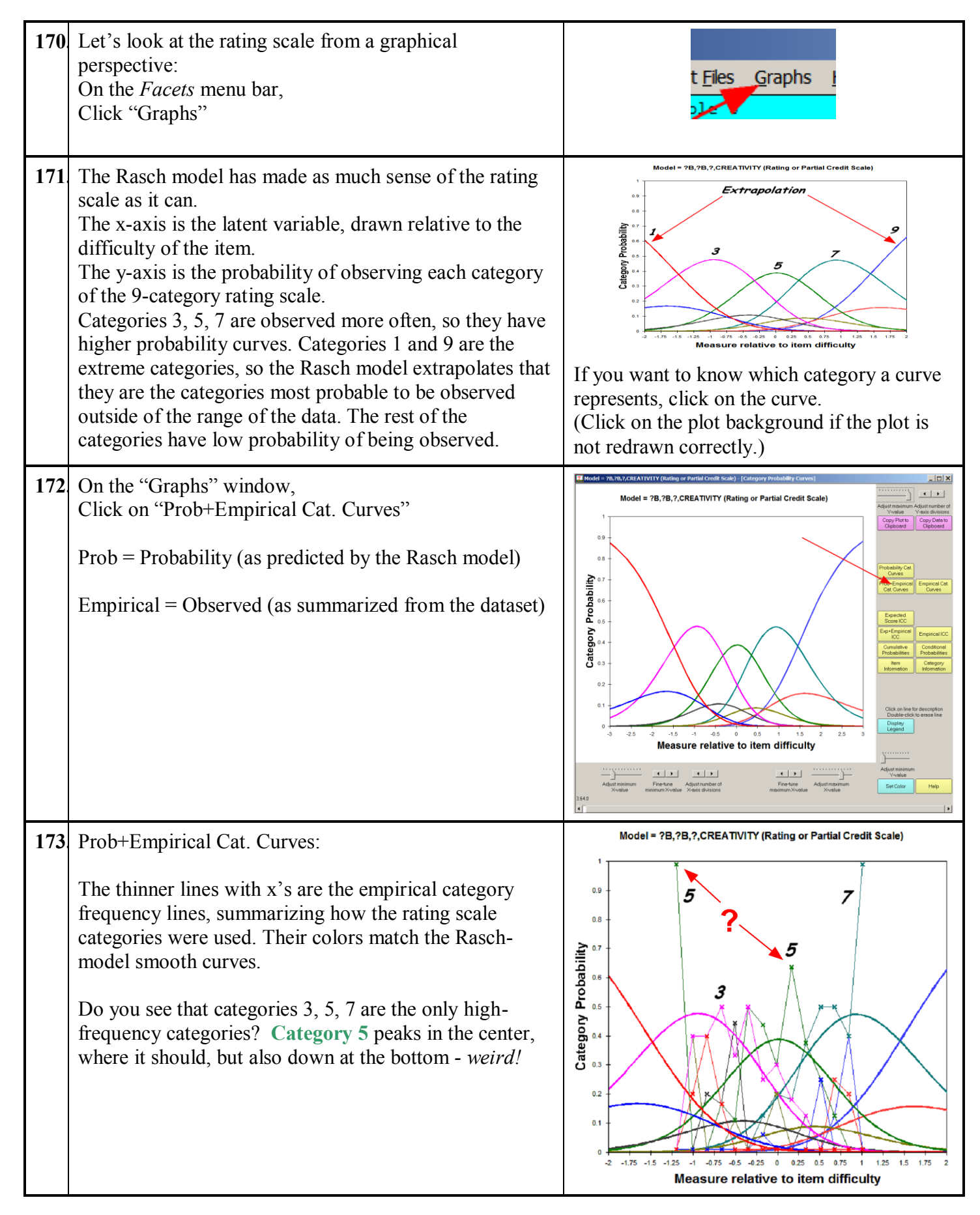

<span id="page-35-0"></span>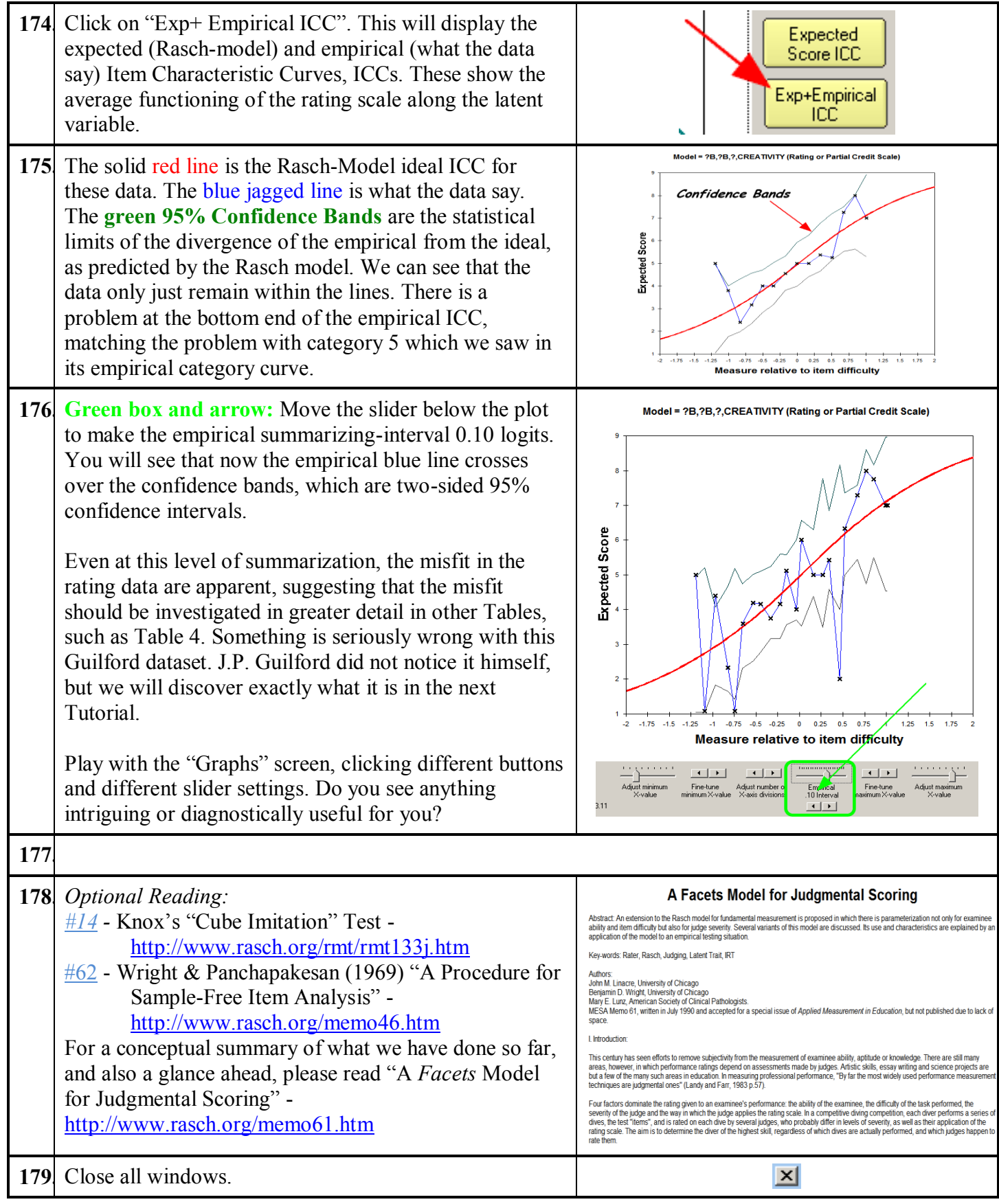

<span id="page-36-0"></span>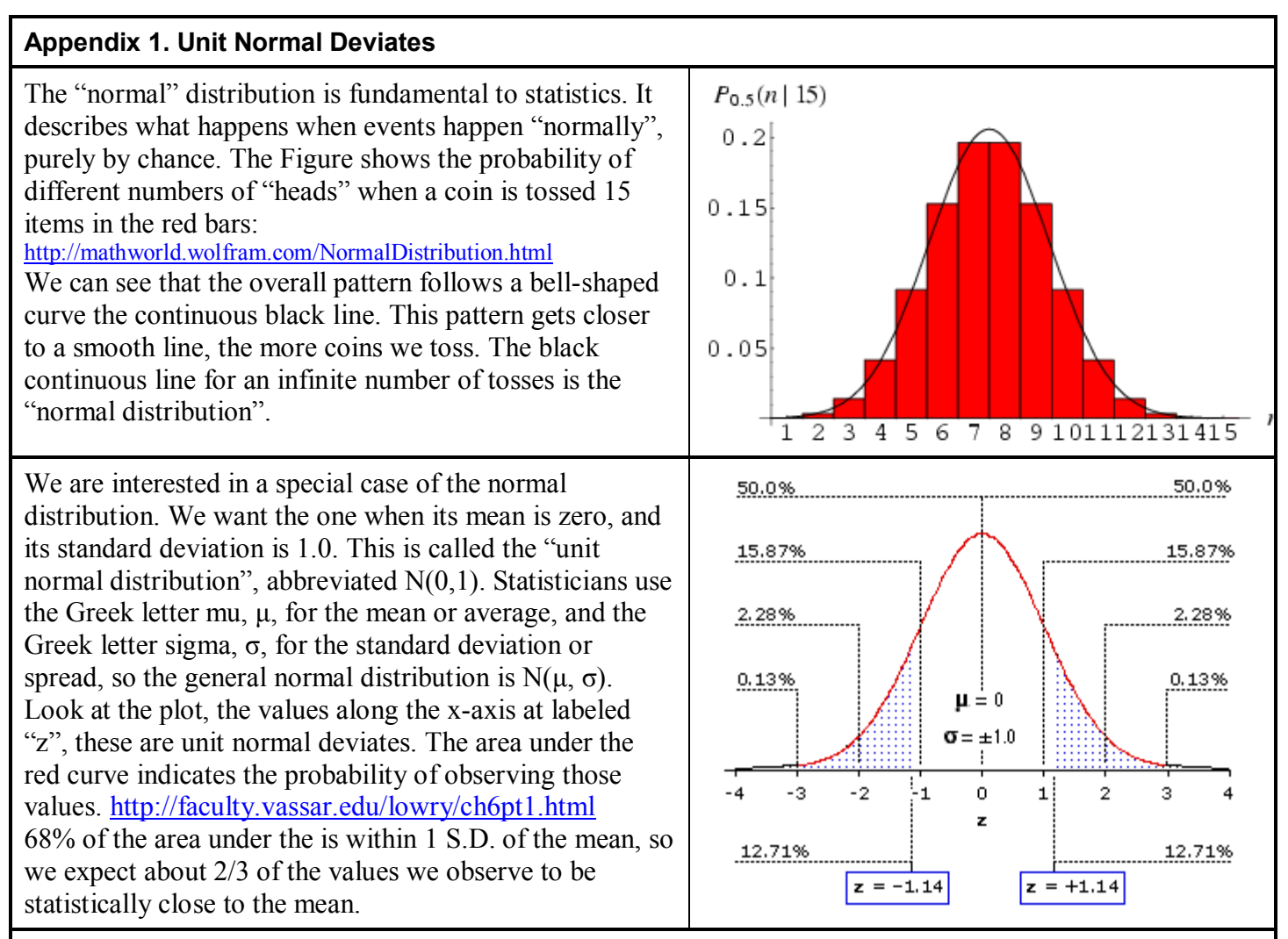

We are usually concerned about values far away from the mean on either side (2-sided). The Figure it says that 2.28% of the area under the curve is to the right of +2, and 2.28% is less than -2. So, when we sample from random behavior modeled this way, we expect to encounter values outside of  $\pm 2$  .0 only 2.28%+2.28%  $= 4.56\%$  of the time. This is less than the 5% (in other words, p<.05) that are conventionally regarded as indicating statistical significance.

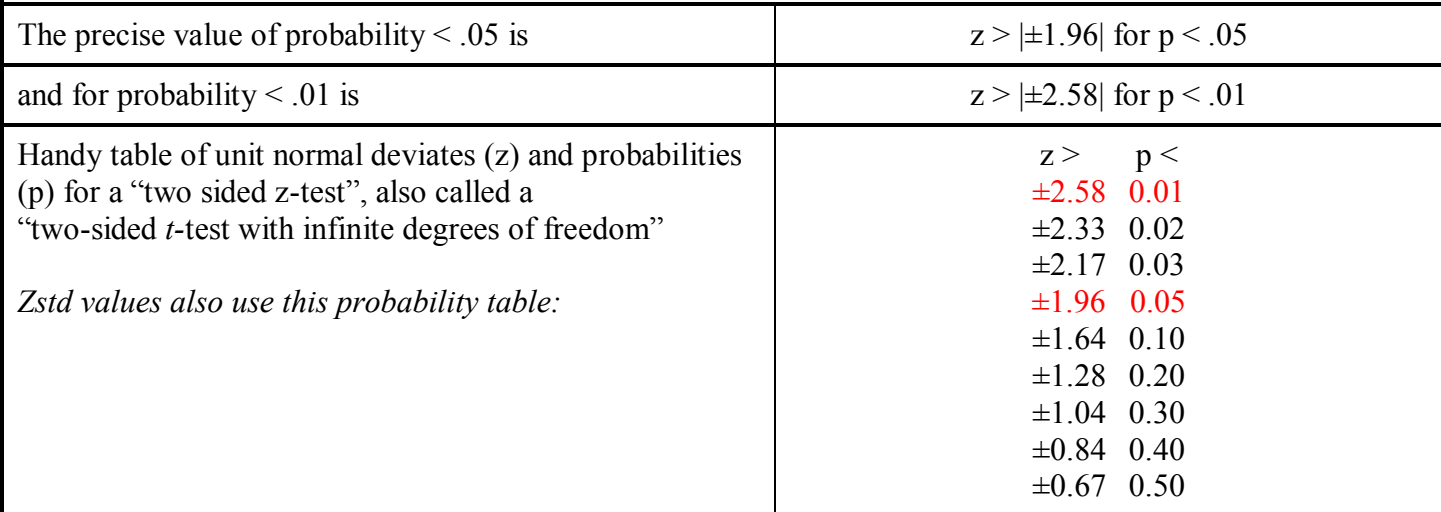

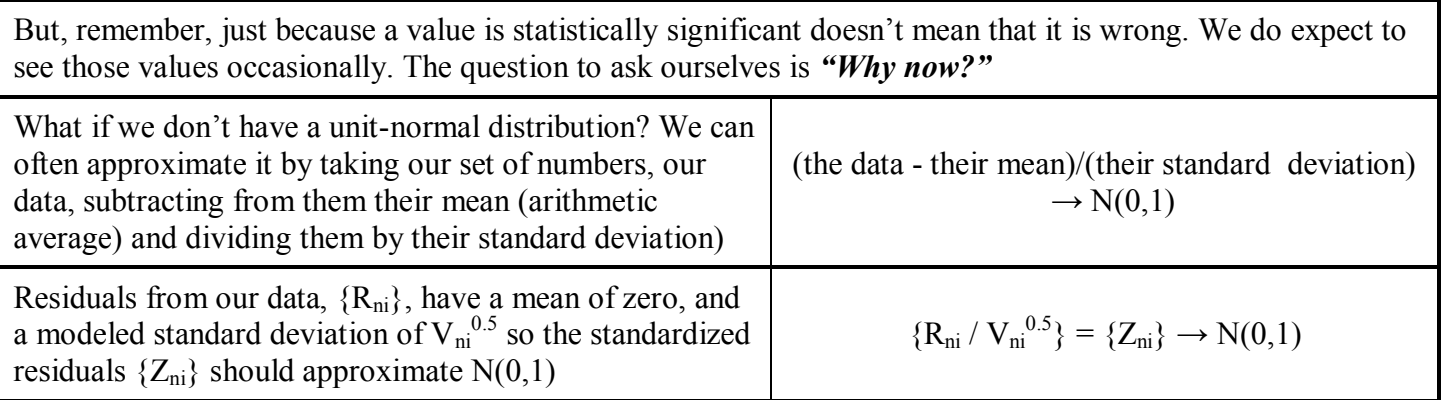

<span id="page-38-0"></span>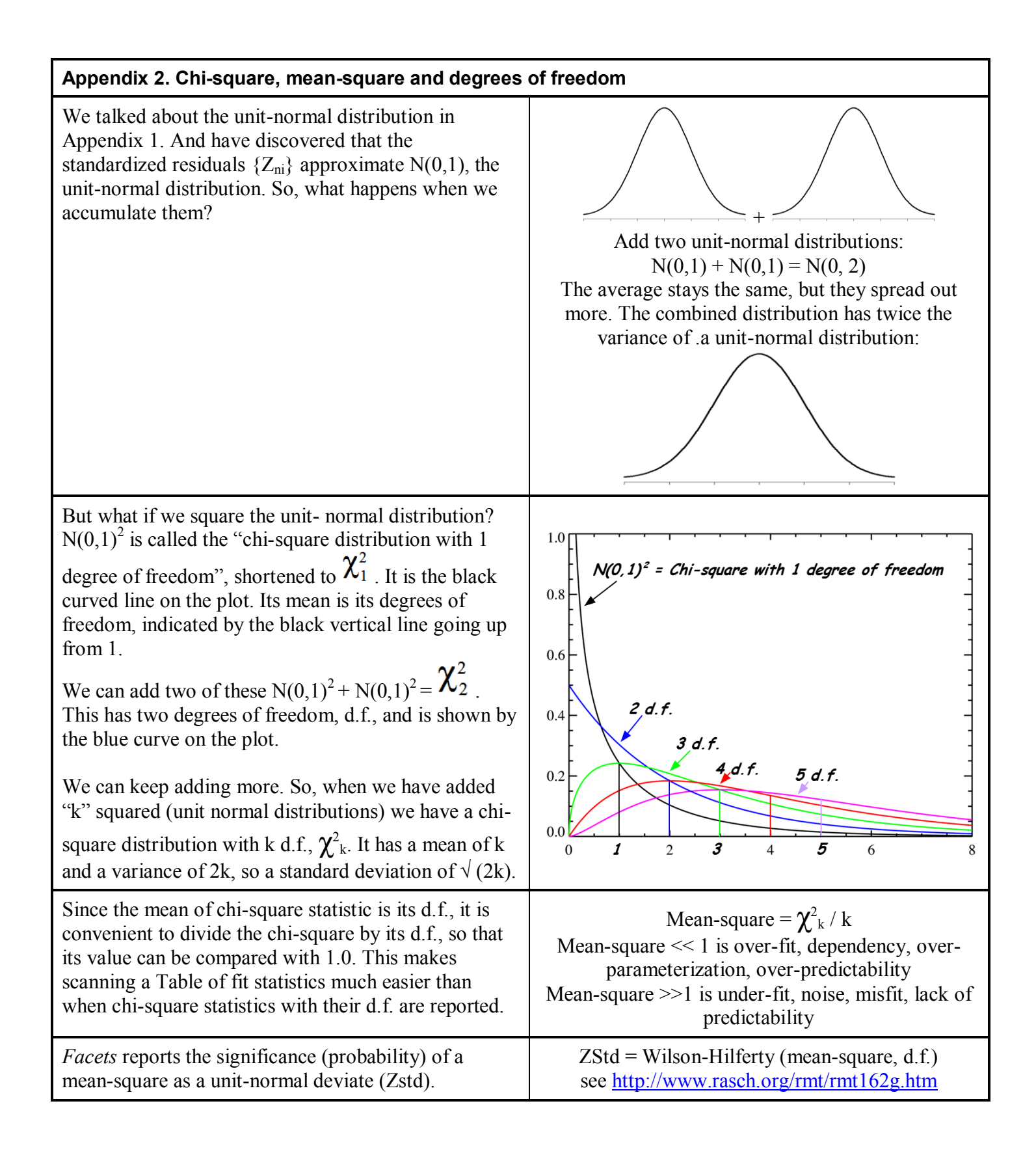

<span id="page-39-0"></span>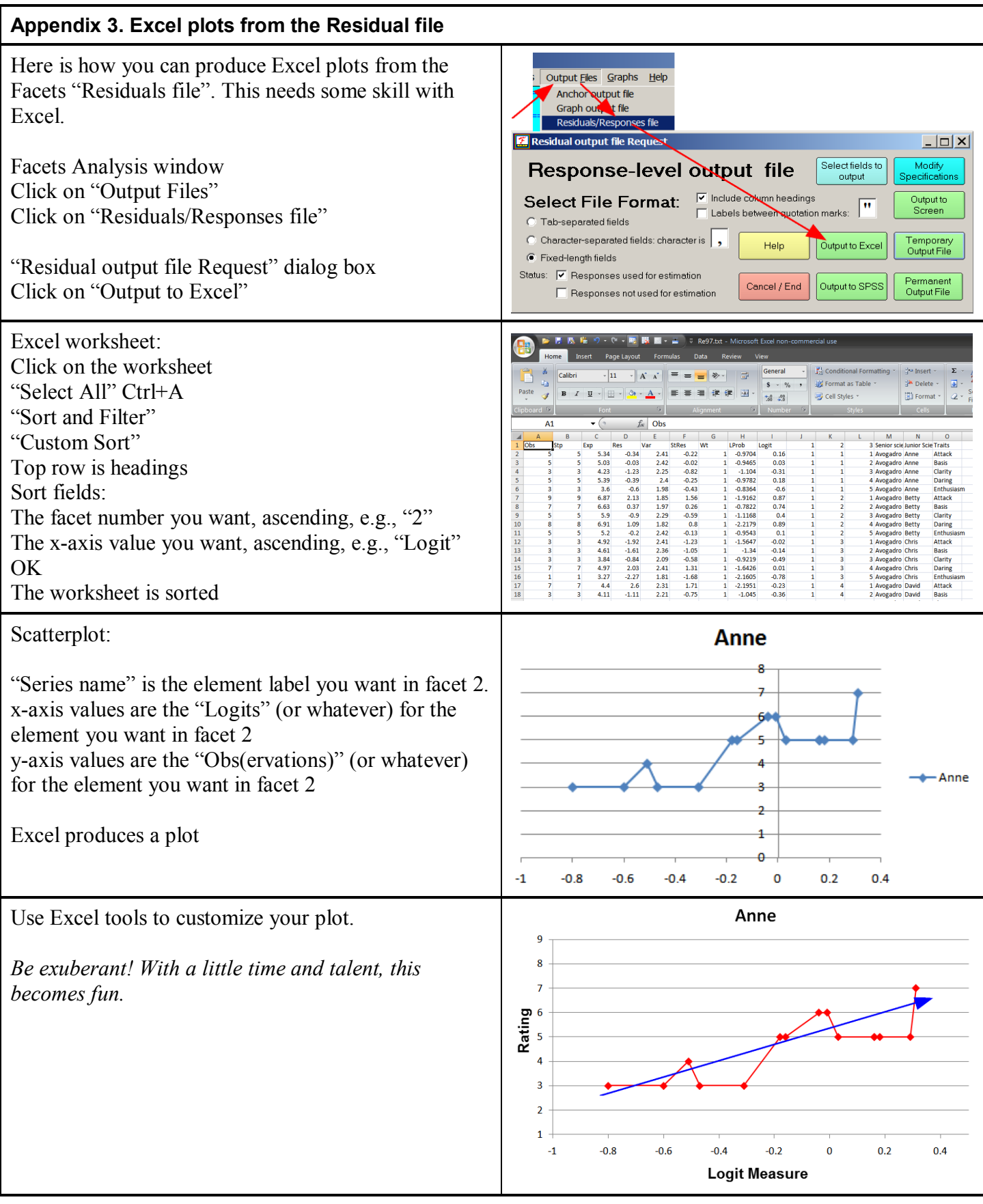